# **crccheck Documentation**

*Release 1.3.0*

**Martin Scharrer**

**Oct 13, 2022**

# **CONTENTS**

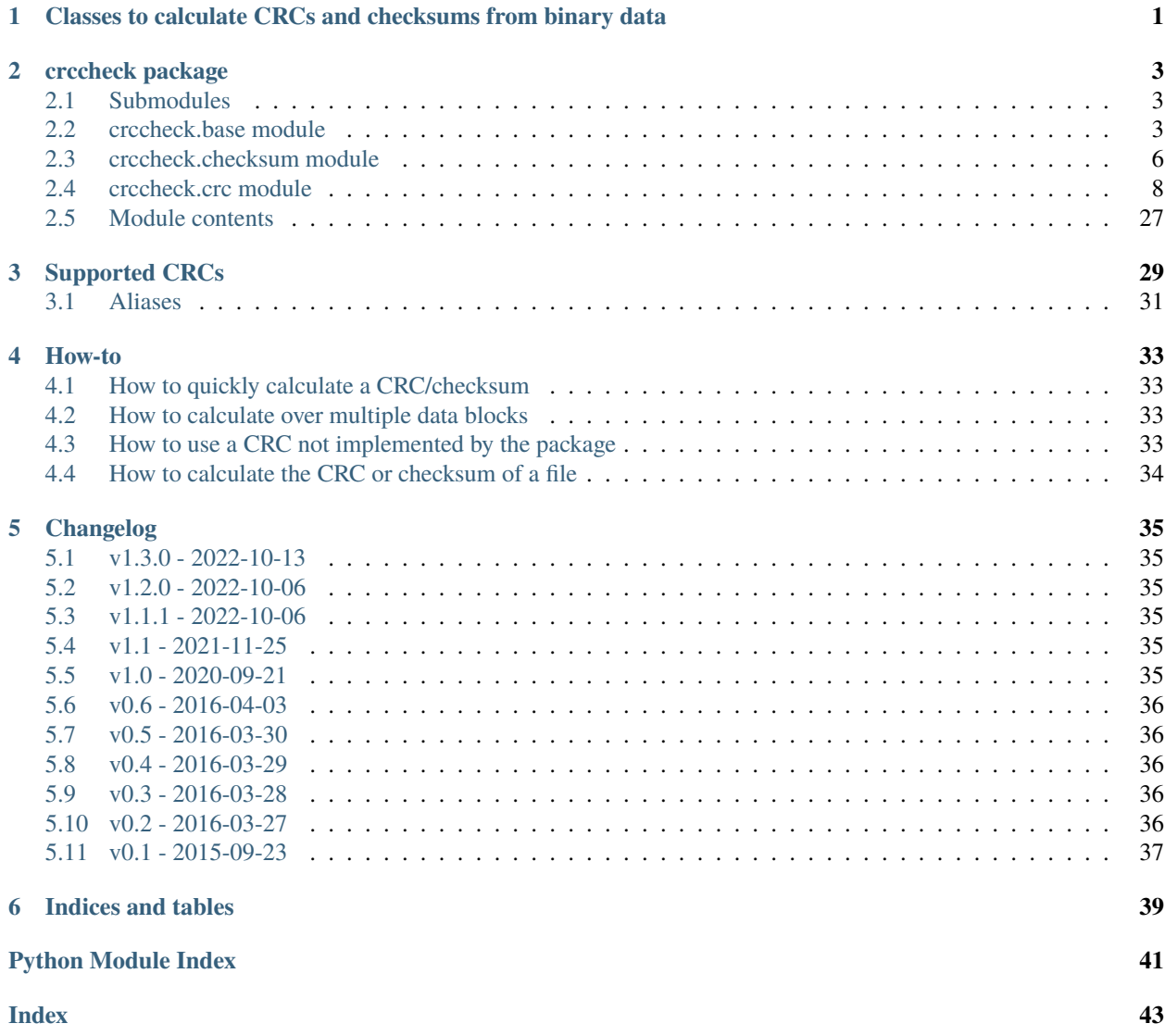

#### **CHAPTER**

**ONE**

# <span id="page-4-1"></span><span id="page-4-0"></span>**CLASSES TO CALCULATE CRCS AND CHECKSUMS FROM BINARY DATA**

The [crccheck.crc](#page-11-0) module implements all CRCs listed in the [Catalogue of parametrised CRC algorithms:](http://reveng.sourceforge.net/crc-catalogue/)

CRC-3/GSM, CRC-3/ROHC, CRC-4/G-704, CRC-4/ITU, CRC-4/INTERLAKEN, CRC-5/EPC-C1G2, CRC-5/EPC, CRC-5/G-704, CRC-5/ITU, CRC-5/USB, CRC-6/CDMA2000-A, CRC-6/CDMA2000-B, CRC-6/DARC, CRC-6/G-704, CRC-6/ITU, CRC-6/GSM, CRC-7/MMC, CRC-7, CRC-7/ROHC, CRC-7/UMTS, CRC-8/AUTOSAR, CRC-8/BLUETOOTH, CRC-8/CDMA2000, CRC-8/DARC, CRC-8/DVB-S2, CRC-8/GSM-A, CRC-8/GSM-B, CRC-8/I-432-1, CRC-8/ITU, CRC-8/I-CODE, CRC-8/LTE, CRC-8/MAXIM-DOW, CRC-8/MAXIM, DOW-CRC, CRC-8/MIFARE-MAD, CRC-8/NRSC-5, CRC-8/OPENSAFETY, CRC-8/ROHC, CRC-8/SAE-J1850, CRC-8/SMBUS, CRC-8, CRC-8/TECH-3250, CRC-8/AES, CRC-8/EBU, CRC-8/WCDMA, CRC-10/ATM, CRC-10, CRC-10/I-610, CRC-10/CDMA2000, CRC-10/GSM, CRC-11/FLEXRAY, CRC-11, CRC-11/UMTS, CRC-12/CDMA2000, CRC-12/DECT, CRC-12-X, CRC-12/GSM, CRC-12/UMTS, CRC-12/3GPP, CRC-13/BBC, CRC-14/DARC, CRC-14/GSM, CRC-15/CAN, CRC-15, CRC-15/MPT1327, CRC-16/ARC, ARC, CRC-16/LHA, CRC-IBM, CRC-16/CDMA2000, CRC-16/CMS, CRC-16/DDS-110, CRC-16/DECT-R, R-CRC-16, CRC-16/DECT-X, X-CRC-16, CRC-16/DNP, CRC-16/EN-13757, CRC-16/GENIBUS, CRC-16/DARC, CRC-16/EPC, CRC-16/EPC-C1G2, CRC-16/I-CODE, CRC-16/GSM, CRC-16/IBM-3740, CRC-16/AUTOSAR, CRC-16/CCITT-FALSE, CRC-16/IBM-SDLC, CRC-16/ISO-HDLC, CRC-16/ISO-IEC-14443-3-B, CRC-16/X-25, CRC-B, X-25, CRC-16/ISO-IEC-14443- 3-A, CRC-A, CRC-16/KERMIT, CRC-16/CCITT, CRC-16/CCITT-TRUE, CRC-16/V-41-LSB, CRC-CCITT, KER-MIT, CRC-16/LJ1200, CRC-16/MAXIM-DOW, CRC-16/MAXIM, CRC-16/MCRF4XX, CRC-16/MODBUS, MOD-BUS, CRC-16/NRSC-5, CRC-16/OPENSAFETY-A, CRC-16/OPENSAFETY-B, CRC-16/PROFIBUS, CRC-16/IEC-61158-2, CRC-16/RIELLO, CRC-16/SPI-FUJITSU, CRC-16/AUG-CCITT, CRC-16/T10-DIF, CRC-16/TELEDISK, CRC-16/TMS37157, CRC-16/UMTS, CRC-16/BUYPASS, CRC-16/VERIFONE, CRC-16/USB, CRC-16/XMODEM, CRC-16/ACORN, CRC-16/LTE, CRC-16/V-41-MSB, XMODEM, ZMODEM, CRC-17/CAN-FD, CRC-21/CAN-FD, CRC-24/BLE, CRC-24/FLEXRAY-A, CRC-24/FLEXRAY-B, CRC-24/INTERLAKEN, CRC-24/LTE-A, CRC-24/LTE-B, CRC-24/OPENPGP, CRC-24, CRC-24/OS-9, CRC-30/CDMA, CRC-31/PHILIPS, CRC-32/AIXM, CRC-32Q, CRC-32/AUTOSAR, CRC-32/BASE91-D, CRC-32D, CRC-32/BZIP2, CRC-32/AAL5, CRC-32/DECT-B, B-CRC-32, CRC-32/CD-ROM-EDC, CRC-32/CKSUM, CKSUM, CRC-32/POSIX, CRC-32/ISCSI, CRC-32/BASE91- C, CRC-32/CASTAGNOLI, CRC-32/INTERLAKEN, CRC-32C, CRC-32/ISO-HDLC, CRC-32, CRC-32/ADCCP, CRC-32/V-42, CRC-32/XZ, PKZIP, CRC-32/JAMCRC, JAMCRC, CRC-32/MPEG-2, CRC-32/XFER, XFER, CRC-40/GSM, CRC-64/ECMA-182, CRC-64, CRC-64/GO-ISO, CRC-64/WE, CRC-64/XZ, CRC-64/GO-ECMA, CRC-82/DARC.

For the class names simply remove all dashes and slashes from the above names and apply CamelCase, e.g. "CRC-32/MPEG-2" is implemented by [Crc32Mpeg2](#page-28-0). Other CRC can be calculated by using the general class [crccheck.](#page-13-0) [crc.Crc](#page-13-0) by providing all required CRC parameters.

The [crccheck.checksum](#page-9-0) module implements additive and XOR checksums with 8, 16 and 32 bit: [Checksum8](#page-10-0), [Checksum16](#page-10-1), [Checksum32](#page-10-2) and [ChecksumXor8](#page-11-1), [ChecksumXor16](#page-10-3), [ChecksumXor32](#page-10-4).

Usage example:

```
from crccheck.crc import Crc32, CrcXmodem
from crccheck.checksum import Checksum32
# Quick calculation
data = bytearray.fromhex("DEADBEEF")
\text{crc} = \text{Crc32}.\text{calc}(data)checksum = Checksum32.calc(data)
# Procsss multiple data buffers
data1 = b"Binary string" # or use .encode(...) on normal string - Python 3 onlydata2 = bytes.fromhex("1234567890") # Python 3 only, use bytearray for older versions
data3 = (0x0, 255, 12, 99) # Iterable which returns ints in byte range (0..255)crcinst = CrcXmodem()
crcinst.process(data1)
crcinst.process(data2)
crcinst.process(data3[1:-1])
crcbytes = crcinst.finalbytes()
crchex = creinst.findthex()crcint = ccinst.find()
```
#### **License:**

MIT License

Copyright (c) 2015-2022 by Martin Scharrer [<martin.scharrer@web.de>](mailto:martin.scharrer@web.de)

Permission is hereby granted, free of charge, to any person obtaining a copy of this software and associated documentation files (the "Software"), to deal in the Software without restriction, including without limitation the rights to use, copy, modify, merge, publish, distribute, sublicense, and/or sell copies of the Software, and to permit persons to whom the Software is furnished to do so, subject to the following conditions:

The above copyright notice and this permission notice shall be included in all copies or substantial portions of the Software.

THE SOFTWARE IS PROVIDED "AS IS", WITHOUT WARRANTY OF ANY KIND, EXPRESS OR IM-PLIED, INCLUDING BUT NOT LIMITED TO THE WARRANTIES OF MERCHANTABILITY, FITNESS FOR A PARTICULAR PURPOSE AND NONINFRINGEMENT. IN NO EVENT SHALL THE AUTHORS OR COPYRIGHT HOLDERS BE LIABLE FOR ANY CLAIM, DAMAGES OR OTHER LIABILITY, WHETHER IN AN ACTION OF CONTRACT, TORT OR OTHERWISE, ARISING FROM, OUT OF OR IN CONNEC-TION WITH THE SOFTWARE OR THE USE OR OTHER DEALINGS IN THE SOFTWARE.

Contents:

#### **CHAPTER**

### **TWO**

### **CRCCHECK PACKAGE**

### <span id="page-6-3"></span><span id="page-6-1"></span><span id="page-6-0"></span>**2.1 Submodules**

### <span id="page-6-2"></span>**2.2 crccheck.base module**

Base class for CRC and checksum classes.

License:

MIT License Copyright (c) 2015-2022 by Martin Scharrer <martin.scharrer@web.de> Permission is hereby granted, free of charge, to any person obtaining a copy of this␣  $\rightarrow$ software and associated documentation files (the "Software"), to deal in the Software without restriction, including without limitation the rights to use, copy, modify, merge,␣  $\rightarrow$ publish, distribute, sublicense, and/or sell copies of the Software, and to permit persons to␣ ˓<sup>→</sup>whom the Software is furnished to do so, subject to the following conditions: The above copyright notice and this permission notice shall be included in all copies or substantial portions of the Software. THE SOFTWARE IS PROVIDED "AS IS", WITHOUT WARRANTY OF ANY KIND, EXPRESS OR IMPLIED,␣  $\rightarrow$ INCLUDING BUT NOT LIMITED TO THE WARRANTIES OF MERCHANTABILITY, FITNESS FOR A PARTICULAR PURPOSE␣  $\rightarrow$ AND NONINFRINGEMENT. IN NO EVENT SHALL THE AUTHORS OR COPYRIGHT HOLDERS BE LIABLE FOR ANY␣  $\rightarrow$ CLAIM. DAMAGES OR OTHER LIABILITY, WHETHER IN AN ACTION OF CONTRACT, TORT OR OTHERWISE, ARISING␣  $\rightarrow$ FROM. OUT OF OR IN CONNECTION WITH THE SOFTWARE OR THE USE OR OTHER DEALINGS IN THE SOFTWARE.

crccheck.base.reflectbitorder(*width*, *value*)

Reflects the bit order of the given value according to the given bit width.

#### **Parameters**

• width  $(int)$  $(int)$  $(int)$  – bitwidth

• value  $(int)$  $(int)$  $(int)$  – value to reflect

#### <span id="page-7-4"></span><span id="page-7-0"></span>exception crccheck.base.CrccheckError

Bases: [Exception](https://docs.python.org/3/library/exceptions.html#Exception)

General checksum error exception

#### <span id="page-7-1"></span>class crccheck.base.CrccheckBase(*initvalue=None*)

Bases: [object](https://docs.python.org/3/library/functions.html#object)

Abstract base class for checksumming classes.

#### **Parameters**

**initvalue**  $(int)$  $(int)$  $(int)$  – Initial value. If None then the default value for the class is used.

#### reset(*value=None*)

Reset instance.

Resets the instance state to the initial value. This is not required for a just created instance.

#### **Parameters**

**value**  $(int)$  $(int)$  $(int)$  – Set internal value. If None then the default initial value for the class is used.

**Returns** self

#### <span id="page-7-2"></span>process(*data*)

Process given data.

#### **Parameters**

data ([bytes,](https://docs.python.org/3/library/stdtypes.html#bytes) [bytearray](https://docs.python.org/3/library/stdtypes.html#bytearray) or [list](https://docs.python.org/3/library/stdtypes.html#list) of ints  $[0-255]$ ) – input data to process.

#### **Returns**

self

#### <span id="page-7-3"></span> $final()$

Return final check value. The internal state is not modified by this so further data can be processed afterwards.

#### **Returns**

final value

#### **Return type**

[int](https://docs.python.org/3/library/functions.html#int)

#### finalhex(*byteorder='big'*)

Return final checksum value as hexadecimal string (without leading "0x"). The hex value is zero padded to bitwidth/8. The internal state is not modified by this so further data can be processed afterwards.

#### **Returns**

final value as hex string without leading '0x'.

#### **Return type**

[str](https://docs.python.org/3/library/stdtypes.html#str)

#### finalbytes(*byteorder='big'*)

Return final checksum value as bytes. The internal state is not modified by this so further data can be processed afterwards.

#### **Returns**

final value as bytes

#### **Return type**

[bytes](https://docs.python.org/3/library/stdtypes.html#bytes)

#### <span id="page-8-4"></span><span id="page-8-3"></span>value()

Returns current intermediate value. Note that in general final() must be used to get the a final value.

#### **Returns**

current value

### **Return type**

[int](https://docs.python.org/3/library/functions.html#int)

#### <span id="page-8-0"></span>classmethod calc(*data*, *initvalue=None*, *\*\*kwargs*)

Fully calculate CRC/checksum over given data.

#### **Parameters**

- data ([bytes,](https://docs.python.org/3/library/stdtypes.html#bytes) [bytearray](https://docs.python.org/3/library/stdtypes.html#bytearray) or [list](https://docs.python.org/3/library/stdtypes.html#list) of ints  $[0-255]$ ) input data to process.
- initvalue  $(int)$  $(int)$  $(int)$  Initial value. If None then the default value for the class is used.

#### **Returns**

final value

#### **Return type**

[int](https://docs.python.org/3/library/functions.html#int)

#### <span id="page-8-1"></span>classmethod calchex(*data*, *initvalue=None*, *byteorder='big'*, *\*\*kwargs*)

Fully calculate checksum over given data. Return result as hex string.

#### **Parameters**

- data ([bytes,](https://docs.python.org/3/library/stdtypes.html#bytes) [bytearray](https://docs.python.org/3/library/stdtypes.html#bytearray) or [list](https://docs.python.org/3/library/stdtypes.html#list) of ints [0-255]) input data to process.
- initualue  $(int)$  $(int)$  $(int)$  Initial value. If None then the default value for the class is used.
- byteorder ('big' or 'little') order (endianness) of returned bytes.

#### **Returns**

final value as hex string without leading '0x'.

#### **Return type**

[str](https://docs.python.org/3/library/stdtypes.html#str)

#### <span id="page-8-2"></span>classmethod calcbytes(*data*, *initvalue=None*, *byteorder='big'*, *\*\*kwargs*)

Fully calculate checksum over given data. Return result as bytearray.

#### **Parameters**

- data ([bytes,](https://docs.python.org/3/library/stdtypes.html#bytes) [bytearray](https://docs.python.org/3/library/stdtypes.html#bytearray) or [list](https://docs.python.org/3/library/stdtypes.html#list) of ints [0-255]) input data to process.
- initualue  $(int)$  $(int)$  $(int)$  Initial value. If None then the default value for the class is used.
- byteorder ('big' or 'little') order (endianness) of returned bytes.

#### **Returns**

final value as bytes

#### **Return type**

[bytes](https://docs.python.org/3/library/stdtypes.html#bytes)

#### classmethod selftest(*data=None*, *expectedresult=None*, *\*\*kwargs*)

Selftest method for automated tests.

**Parameters**

- <span id="page-9-2"></span>• data ([bytes,](https://docs.python.org/3/library/stdtypes.html#bytes) [bytearray](https://docs.python.org/3/library/stdtypes.html#bytearray) or [list](https://docs.python.org/3/library/stdtypes.html#list) of [int](https://docs.python.org/3/library/functions.html#int)  $[0-255]$ ) – data to process
- expectedresult  $(int)$  $(int)$  $(int)$  expected result

#### **Raises**

[CrccheckError](#page-7-0) – if result is not as expected

### <span id="page-9-0"></span>**2.3 crccheck.checksum module**

Classes to calculated additive and XOR checksums.

License:

MIT License Copyright (c) 2015-2022 by Martin Scharrer <martin.scharrer@web.de> Permission is hereby granted, free of charge, to any person obtaining a copy of this␣  $ightharpoonup$ software and associated documentation files (the "Software"), to deal in the Software without restriction, including without limitation the rights to use, copy, modify, merge,␣  $\rightarrow$ publish, distribute, sublicense, and/or sell copies of the Software, and to permit persons to␣ ˓<sup>→</sup>whom the Software is furnished to do so, subject to the following conditions: The above copyright notice and this permission notice shall be included in all copies or substantial portions of the Software. THE SOFTWARE IS PROVIDED "AS IS", WITHOUT WARRANTY OF ANY KIND, EXPRESS OR IMPLIED,␣  $ightharpoonup$ INCLUDING BUT NOT LIMITED TO THE WARRANTIES OF MERCHANTABILITY, FITNESS FOR A PARTICULAR PURPOSE␣ ˓<sup>→</sup>AND NONINFRINGEMENT. IN NO EVENT SHALL THE AUTHORS OR COPYRIGHT HOLDERS BE LIABLE FOR ANY␣  $\rightarrow$ CLAIM, DAMAGES OR OTHER LIABILITY, WHETHER IN AN ACTION OF CONTRACT, TORT OR OTHERWISE, ARISING␣  $\rightarrow$ FROM, OUT OF OR IN CONNECTION WITH THE SOFTWARE OR THE USE OR OTHER DEALINGS IN THE SOFTWARE.

<span id="page-9-1"></span>class crccheck.checksum.ChecksumBase(*initvalue=0*, *byteorder='big'*)

#### Bases: [CrccheckBase](#page-7-1)

Base class for all checksum classes.

#### **Parameters**

- initvalue  $(int)$  $(int)$  $(int)$  Initial value. If None then the default value for the class is used.
- byteorder ('big' or 'little') byte order (endianness) used when reading the input bytes.

#### process(*data*)

Process given data.

#### **Parameters**

data ([bytes,](https://docs.python.org/3/library/stdtypes.html#bytes) [bytearray](https://docs.python.org/3/library/stdtypes.html#bytearray) or [list](https://docs.python.org/3/library/stdtypes.html#list) of ints  $[0-255]$ ) – input data to process.

#### **Returns**

self

```
classmethod selftest(data=None, expectedresult=None, byteorder='big')
```
Selftest method for automated tests.

#### **Parameters**

- data ([bytes,](https://docs.python.org/3/library/stdtypes.html#bytes) [bytearray](https://docs.python.org/3/library/stdtypes.html#bytearray) or [list](https://docs.python.org/3/library/stdtypes.html#list) of [int](https://docs.python.org/3/library/functions.html#int) [0-255]) data to process
- expectedresult ([int](https://docs.python.org/3/library/functions.html#int)) expected result
- byteorder ('big' or 'little') byte order (endianness) used when reading the input bytes.

#### **Raises**

[CrccheckError](#page-7-0) – if result is not as expected

<span id="page-10-2"></span>class crccheck.checksum.Checksum32(*initvalue=0*, *byteorder='big'*)

Bases: [ChecksumBase](#page-9-1)

32-bit checksum.

Calculates 32-bit checksum by adding the input bytes in groups of four. Input data length must be a multiple of four, otherwise the last bytes are not used.

#### <span id="page-10-1"></span>class crccheck.checksum.Checksum16(*initvalue=0*, *byteorder='big'*)

Bases: [ChecksumBase](#page-9-1)

16-bit checksum.

Calculates 16-bit checksum by adding the input bytes in groups of two. Input data length must be a multiple of two, otherwise the last byte is not used.

#### <span id="page-10-0"></span>class crccheck.checksum.Checksum8(*initvalue=0*, *byteorder='big'*)

Bases: [ChecksumBase](#page-9-1)

8-bit checksum.

Calculates 8-bit checksum by adding the input bytes.

#### <span id="page-10-5"></span>class crccheck.checksum.ChecksumXorBase(*initvalue=0*, *byteorder='big'*)

Bases: [ChecksumBase](#page-9-1)

Base class for all XOR checksum classes.

#### process(*data*)

Process given data.

#### **Parameters**

data ([bytes,](https://docs.python.org/3/library/stdtypes.html#bytes) [bytearray](https://docs.python.org/3/library/stdtypes.html#bytearray) or [list](https://docs.python.org/3/library/stdtypes.html#list) of ints  $[0-255]$ ) – input data to process.

### **Returns**

self

#### <span id="page-10-4"></span>class crccheck.checksum.ChecksumXor32(*initvalue=0*, *byteorder='big'*)

Bases: [ChecksumXorBase](#page-10-5)

32-bit XOR checksum.

<span id="page-10-3"></span>Calculates 32-bit checksum by XOR-ing the input bytes in groups of four. Input data length must be a multiple of four, otherwise the last bytes are not used.

#### <span id="page-11-2"></span>class crccheck.checksum.ChecksumXor16(*initvalue=0*, *byteorder='big'*)

Bases: [ChecksumXorBase](#page-10-5)

16-bit XOR checksum.

Calculates 16-bit checksum by XOR-ing the input bytes in groups of two. Input data length must be a multiple of two, otherwise the last byte is not used.

<span id="page-11-1"></span>class crccheck.checksum.ChecksumXor8(*initvalue=0*, *byteorder='big'*)

Bases: [ChecksumXorBase](#page-10-5)

8-bit XOR checksum.

Calculates 8-bit checksum by XOR-ing the input bytes.

class crccheck.checksum.Checksum(*width*, *initvalue=0*, *byteorder='big'*)

Bases: [ChecksumBase](#page-9-1)

General additive checksum.

#### **Parameters**

- width  $(int)$  $(int)$  $(int)$  bit width of checksum. Must be positive and a multiple of 8.
- $\cdot$  initvalue ([int](https://docs.python.org/3/library/functions.html#int)) Initial value. If None then the default value for the class is used.
- byteorder ('big' or 'little') byte order (endianness) used when reading the input bytes.

class crccheck.checksum.ChecksumXor(*width*, *initvalue=0*, *byteorder='big'*)

Bases: [ChecksumXorBase](#page-10-5)

General XOR checksum.

**Parameters**

- width  $(int)$  $(int)$  $(int)$  bit width of checksum. Must be positive and a multiple of 8.
- $\cdot$  initvalue ([int](https://docs.python.org/3/library/functions.html#int)) Initial value. If None then the default value for the class is used.
- byteorder ('big' or 'little') byte order (endianness) used when reading the input bytes.

### <span id="page-11-0"></span>**2.4 crccheck.crc module**

Classes to calculate CRCs (Cyclic Redundancy Check).

License:

```
MIT License
Copyright (c) 2015-2022 by Martin Scharrer <martin.scharrer@web.de>
Permission is hereby granted, free of charge, to any person obtaining a copy of this␣
˓→software
and associated documentation files (the "Software"), to deal in the Software without
restriction, including without limitation the rights to use, copy, modify, merge,␣
\rightarrowpublish.
distribute, sublicense, and/or sell copies of the Software, and to permit persons to␣
˓→whom the
```
(continues on next page)

(continued from previous page)

<span id="page-12-1"></span>Software is furnished to do so, subject to the following conditions: The above copyright notice and this permission notice shall be included in all copies or substantial portions of the Software. THE SOFTWARE IS PROVIDED "AS IS", WITHOUT WARRANTY OF ANY KIND, EXPRESS OR IMPLIED,␣ ˓<sup>→</sup>INCLUDING BUT NOT LIMITED TO THE WARRANTIES OF MERCHANTABILITY, FITNESS FOR A PARTICULAR PURPOSE␣  $\rightarrow$ AND NONINFRINGEMENT. IN NO EVENT SHALL THE AUTHORS OR COPYRIGHT HOLDERS BE LIABLE FOR ANY.  $\rightarrow$ CLAIM. DAMAGES OR OTHER LIABILITY, WHETHER IN AN ACTION OF CONTRACT, TORT OR OTHERWISE, ARISING␣  $\rightarrow$ FROM,

OUT OF OR IN CONNECTION WITH THE SOFTWARE OR THE USE OR OTHER DEALINGS IN THE SOFTWARE.

<span id="page-12-0"></span>class crccheck.crc.CrcBase(*initvalue=None*)

```
Bases: CrccheckBase
```
Abstract base class for all Cyclic Redundancy Checks (CRC) checksums

#### process(*data*)

Process given data.

#### **Parameters**

data ([bytes,](https://docs.python.org/3/library/stdtypes.html#bytes) [bytearray](https://docs.python.org/3/library/stdtypes.html#bytearray) or [list](https://docs.python.org/3/library/stdtypes.html#list) of ints  $[0-255]$ ) – input data to process.

#### **Returns**

self

#### $final()$

Return final CRC value.

#### **Returns**

final CRC value

#### **Return type**

[int](https://docs.python.org/3/library/functions.html#int)

crccheck.crc.find(*classes=None*, *width=None*, *poly=None*, *initvalue=None*, *reflect\_input=None*, *reflect\_output=None*, *xor\_output=None*, *check\_result=None*, *residue=None*)

Find CRC classes which the matching properties.

#### **Parameters**

- classes (None or  $list$ ) List of classes to search in. If None the list ALLCRCCLASSES will be used.
- width (None or  $int$ ) number of bits of the CRC classes to find
- poly (None or  $int$ ) polygon to find
- initvalue (None or  $int$ ) initvalue to find
- reflect\_input (None or [bool](https://docs.python.org/3/library/functions.html#bool)) reflect\_input to find
- reflect\_output (None or [bool](https://docs.python.org/3/library/functions.html#bool)) reflect\_output to find
- xor\_output (None or  $int$ ) xor\_output to find
- check\_result (None or [int](https://docs.python.org/3/library/functions.html#int)) check\_result to find

• residue (None or  $int$ ) – residue to find

#### <span id="page-13-1"></span>**Returns**

List of CRC classes with the selected properties.

#### **Examples**

**Find all CRC16 classes:**

 $$ find(width=16)$ 

#### **Find all CRC32 classes with all-1 init value and XOR output:** \$ find(width=32, initvalue=0xFFFF, xor\_output=0xFFFF)

crccheck.crc.identify(*data*, *crc*, *width=None*, *classes=None*, *one=True*)

Identify the used CRC algorithm which was used to calculate the CRC from some data.

This function can be used to identify a suitable CRC class if the exact CRC algorithm/parameters are not known, but a CRC value is known from some data. Note that this function can be quite time consuming on large data, especially if the given width is not known.

#### **Parameters**

- data ([bytes](https://docs.python.org/3/library/stdtypes.html#bytes)) Data to compare with the *crc*.
- crc ([int](https://docs.python.org/3/library/functions.html#int)) Known CRC of the given *data*.
- width ([int](https://docs.python.org/3/library/functions.html#int) or None) Known bit width of given *crc*. Providing the width will speed up the identification of the CRC algorithm.
- classes (iterable or None) Listing of classes to check. If None then ALLCRC-CLASSES is used.
- one ([bool](https://docs.python.org/3/library/functions.html#bool)) If True then only the first found CRC class is retunred. Otherwise a list of all suitable CRC classes.

#### **Returns**

### **CRC class which instances produce the given CRC from the given data.**

If no CRC class could be found *None* is returned.

#### **If** *one* **is False:**

List of CRC classes which instances produce the given CRC from the given data. The list may be empty.

#### **Return type**

If *one* is True

<span id="page-13-0"></span>class crccheck.crc.Crc(*width*, *poly*, *initvalue=0*, *reflect\_input=False*, *reflect\_output=False*, *xor\_output=0*, *check\_result=0*, *residue=0*)

#### Bases: [CrcBase](#page-12-0)

Creates a new general (user-defined) CRC calculator instance.

#### **Parameters**

- width  $(int)$  $(int)$  $(int)$  bit width of CRC.
- poly  $(int)$  $(int)$  $(int)$  polynomial of CRC with the top bit omitted.
- initualue  $(int)$  $(int)$  $(int)$  initial value of internal running CRC value. Usually either 0 or (1<<width)-1, i.e. "all-1s".
- <span id="page-14-0"></span>• reflect\_input  $(bool)$  $(bool)$  $(bool)$  – If true the bit order of the input bytes are reflected first. This is to calculate the CRC like least-significant bit first systems will do it.
- reflect\_output ([bool](https://docs.python.org/3/library/functions.html#bool)) If true the bit order of the calculation result will be reflected before the XOR output stage.
- **xor\_output** ([int](https://docs.python.org/3/library/functions.html#int)) The result is bit-wise XOR-ed with this value. Usually 0 (value stays the same) or  $(1 \le \text{width})$ -1, i.e. "all-1s" (invert value).
- check\_result  $(int)$  $(int)$  $(int)$  The expected result for the check input "123456789" (= [0x31, 0x32, 0x33, 0x34, 0x35, 0x36, 0x37, 0x38, 0x39]). This value is used for the selftest() method to verify proper operation.
- residue  $(int)$  $(int)$  $(int)$  The residue expected after calculating the CRC over the original data followed by the CRC of the original data. With initvalue=0 and xor\_output=0 the residue calculates always to 0.

#### calc(*data*, *initvalue=None*, *\*\*kwargs*)

Fully calculate CRC/checksum over given data.

#### **Parameters**

- data ([bytes,](https://docs.python.org/3/library/stdtypes.html#bytes) [bytearray](https://docs.python.org/3/library/stdtypes.html#bytearray) or [list](https://docs.python.org/3/library/stdtypes.html#list) of ints [0-255]) input data to process.
- initualue  $(int)$  $(int)$  $(int)$  Initial value. If None then the default value for the class is used.

#### **Returns**

final value

#### **Return type**

[int](https://docs.python.org/3/library/functions.html#int)

calchex(*data*, *initvalue=None*, *byteorder='big'*, *\*\*kwargs*)

Fully calculate checksum over given data. Return result as hex string.

#### **Parameters**

- data ([bytes,](https://docs.python.org/3/library/stdtypes.html#bytes) [bytearray](https://docs.python.org/3/library/stdtypes.html#bytearray) or [list](https://docs.python.org/3/library/stdtypes.html#list) of ints [0-255]) input data to process.
- initualue  $(int)$  $(int)$  $(int)$  Initial value. If None then the default value for the class is used.
- byteorder ('big' or 'little') order (endianness) of returned bytes.

#### **Returns**

final value as hex string without leading '0x'.

#### **Return type**

[str](https://docs.python.org/3/library/stdtypes.html#str)

calcbytes(*data*, *initvalue=None*, *byteorder='big'*, *\*\*kwargs*)

Fully calculate checksum over given data. Return result as bytearray.

#### **Parameters**

- data ([bytes,](https://docs.python.org/3/library/stdtypes.html#bytes) [bytearray](https://docs.python.org/3/library/stdtypes.html#bytearray) or [list](https://docs.python.org/3/library/stdtypes.html#list) of ints [0-255]) input data to process.
- initualue  $(int)$  $(int)$  $(int)$  Initial value. If None then the default value for the class is used.
- byteorder ('big' or 'little') order (endianness) of returned bytes.

#### **Returns**

final value as bytes

#### **Return type**

[bytes](https://docs.python.org/3/library/stdtypes.html#bytes)

#### <span id="page-15-4"></span>selftest(*data=None*, *expectedresult=None*, *\*\*kwargs*)

Selftest method for automated tests.

#### **Parameters**

- data ([bytes,](https://docs.python.org/3/library/stdtypes.html#bytes) [bytearray](https://docs.python.org/3/library/stdtypes.html#bytearray) or [list](https://docs.python.org/3/library/stdtypes.html#list) of [int](https://docs.python.org/3/library/functions.html#int)  $[0-255]$ ) data to process
- expectedresult  $(int)$  $(int)$  $(int)$  expected result

#### **Raises**

[CrccheckError](#page-7-0) – if result is not as expected

<span id="page-15-1"></span>class crccheck.crc.Crc8Base(*initvalue=None*)

#### Bases: [CrcBase](#page-12-0)

CRC-8. Has optimised code for 8-bit CRCs and is used as base class for all other CRC with this width.

#### process(*data*)

Process given data.

#### **Parameters**

data ([bytes,](https://docs.python.org/3/library/stdtypes.html#bytes) [bytearray](https://docs.python.org/3/library/stdtypes.html#bytearray) or [list](https://docs.python.org/3/library/stdtypes.html#list) of ints  $[0-255]$ ) – input data to process.

**Returns** self

<span id="page-15-2"></span>class crccheck.crc.Crc16Base(*initvalue=None*)

Bases: [CrcBase](#page-12-0)

CRC-16. Has optimised code for 16-bit CRCs and is used as base class for all other CRC with this width.

#### process(*data*)

Process given data.

#### **Parameters**

**data** ([bytes,](https://docs.python.org/3/library/stdtypes.html#bytes) [bytearray](https://docs.python.org/3/library/stdtypes.html#bytearray) or [list](https://docs.python.org/3/library/stdtypes.html#list) of ints  $[0-255]$ ) – input data to process.

#### **Returns** self

<span id="page-15-3"></span>class crccheck.crc.Crc32Base(*initvalue=None*)

#### Bases: [CrcBase](#page-12-0)

CRC-32. Has optimised code for 32-bit CRCs and is used as base class for all other CRC with this width.

#### process(*data*)

Process given data.

#### **Parameters**

data ([bytes,](https://docs.python.org/3/library/stdtypes.html#bytes) [bytearray](https://docs.python.org/3/library/stdtypes.html#bytearray) or [list](https://docs.python.org/3/library/stdtypes.html#list) of ints  $[0-255]$ ) – input data to process.

**Returns**

self

#### class crccheck.crc.Crc3Gsm(*initvalue=None*)

Bases: [CrcBase](#page-12-0)

CRC-3/GSM

#### class crccheck.crc.Crc3Rohc(*initvalue=None*)

Bases: [CrcBase](#page-12-0)

<span id="page-15-0"></span>CRC-3/ROHC

<span id="page-16-3"></span><span id="page-16-2"></span><span id="page-16-1"></span><span id="page-16-0"></span>class crccheck.crc.Crc4G704(*initvalue=None*) Bases: [CrcBase](#page-12-0) CRC-4/G-704 Aliases: CRC-4/ITU crccheck.crc.Crc4Itu alias of [Crc4G704](#page-15-0) class crccheck.crc.Crc4Interlaken(*initvalue=None*) Bases: [CrcBase](#page-12-0) CRC-4/INTERLAKEN class crccheck.crc.Crc5EpcC1G2(*initvalue=None*) Bases: [CrcBase](#page-12-0) CRC-5/EPC-C1G2 Aliases: CRC-5/EPC crccheck.crc.Crc5Epc alias of [Crc5EpcC1G2](#page-16-0) class crccheck.crc.Crc5G704(*initvalue=None*) Bases: [CrcBase](#page-12-0) CRC-5/G-704 Aliases: CRC-5/ITU crccheck.crc.Crc5Itu alias of [Crc5G704](#page-16-1) class crccheck.crc.Crc5Usb(*initvalue=None*) Bases: [CrcBase](#page-12-0) CRC-5/USB class crccheck.crc.Crc6Cdma2000A(*initvalue=None*) Bases: [CrcBase](#page-12-0) CRC-6/CDMA2000-A class crccheck.crc.Crc6Cdma2000B(*initvalue=None*) Bases: [CrcBase](#page-12-0) CRC-6/CDMA2000-B class crccheck.crc.Crc6Darc(*initvalue=None*) Bases: [CrcBase](#page-12-0) CRC-6/DARC class crccheck.crc.Crc6G704(*initvalue=None*) Bases: [CrcBase](#page-12-0) CRC-6/G-704 Aliases: CRC-6/ITU

<span id="page-17-1"></span><span id="page-17-0"></span>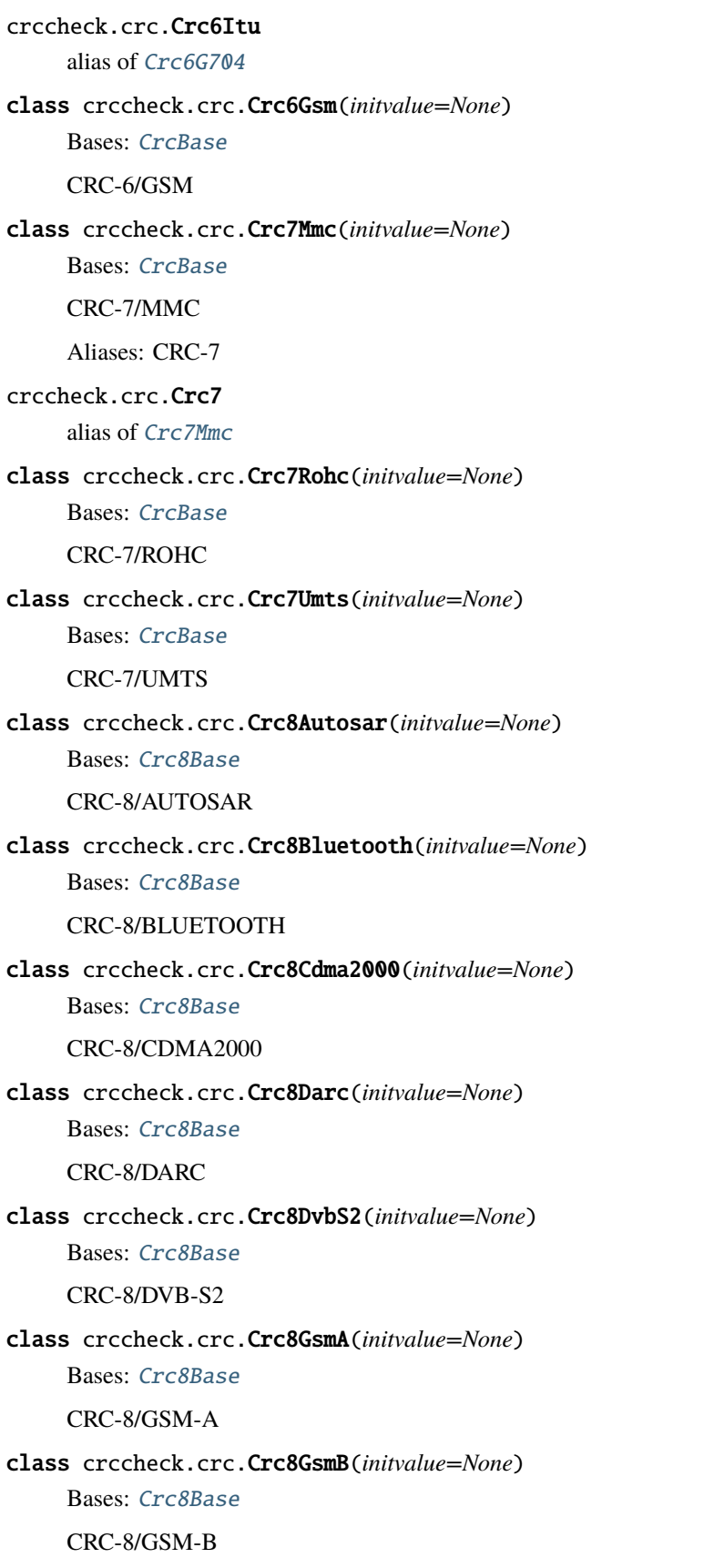

<span id="page-18-3"></span><span id="page-18-2"></span><span id="page-18-1"></span><span id="page-18-0"></span>class crccheck.crc.Crc8Hitag(*initvalue=None*) Bases: [Crc8Base](#page-15-1) CRC-8/HITAG class crccheck.crc.Crc8I4321(*initvalue=None*) Bases: [Crc8Base](#page-15-1) CRC-8/I-432-1 Aliases: CRC-8/ITU crccheck.crc.Crc8Itu alias of [Crc8I4321](#page-18-0) class crccheck.crc.Crc8ICode(*initvalue=None*) Bases: [Crc8Base](#page-15-1) CRC-8/I-CODE class crccheck.crc.Crc8Lte(*initvalue=None*) Bases: [Crc8Base](#page-15-1) CRC-8/LTE class crccheck.crc.Crc8MaximDow(*initvalue=None*) Bases: [Crc8Base](#page-15-1) CRC-8/MAXIM-DOW Aliases: CRC-8/MAXIM, DOW-CRC crccheck.crc.Crc8Maxim alias of [Crc8MaximDow](#page-18-1) crccheck.crc.CrcDow alias of [Crc8MaximDow](#page-18-1) class crccheck.crc.Crc8MifareMad(*initvalue=None*) Bases: [Crc8Base](#page-15-1) CRC-8/MIFARE-MAD class crccheck.crc.Crc8Nrsc5(*initvalue=None*) Bases: [Crc8Base](#page-15-1) CRC-8/NRSC-5 class crccheck.crc.Crc8Opensafety(*initvalue=None*) Bases: [Crc8Base](#page-15-1) CRC-8/OPENSAFETY class crccheck.crc.Crc8Rohc(*initvalue=None*) Bases: [Crc8Base](#page-15-1) CRC-8/ROHC class crccheck.crc.Crc8SaeJ1850(*initvalue=None*) Bases: [Crc8Base](#page-15-1) CRC-8/SAE-J1850

<span id="page-19-3"></span><span id="page-19-2"></span><span id="page-19-1"></span><span id="page-19-0"></span>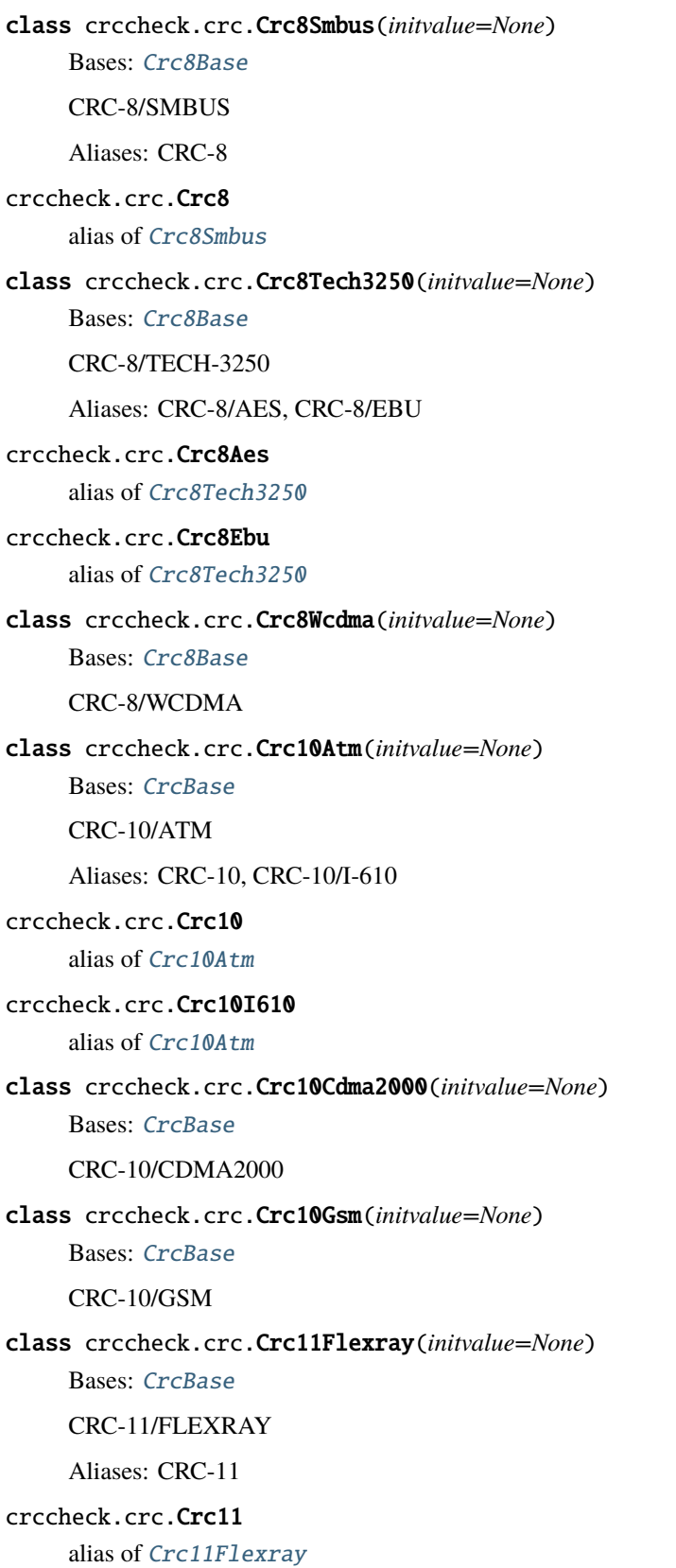

<span id="page-20-3"></span><span id="page-20-2"></span><span id="page-20-1"></span><span id="page-20-0"></span>class crccheck.crc.Crc11Umts(*initvalue=None*) Bases: [CrcBase](#page-12-0) CRC-11/UMTS class crccheck.crc.Crc12Cdma2000(*initvalue=None*) Bases: [CrcBase](#page-12-0) CRC-12/CDMA2000 class crccheck.crc.Crc12Dect(*initvalue=None*) Bases: [CrcBase](#page-12-0) CRC-12/DECT Aliases: CRC-12-X crccheck.crc.Crc12X alias of [Crc12Dect](#page-20-0) class crccheck.crc.Crc12Gsm(*initvalue=None*) Bases: [CrcBase](#page-12-0) CRC-12/GSM class crccheck.crc.Crc12Umts(*initvalue=None*) Bases: [CrcBase](#page-12-0) CRC-12/UMTS Aliases: CRC-12/3GPP crccheck.crc.Crc123Gpp alias of [Crc12Umts](#page-20-1) class crccheck.crc.Crc13Bbc(*initvalue=None*) Bases: [CrcBase](#page-12-0) CRC-13/BBC class crccheck.crc.Crc14Darc(*initvalue=None*) Bases: [CrcBase](#page-12-0) CRC-14/DARC class crccheck.crc.Crc14Gsm(*initvalue=None*) Bases: [CrcBase](#page-12-0) CRC-14/GSM class crccheck.crc.Crc15Can(*initvalue=None*) Bases: [CrcBase](#page-12-0) CRC-15/CAN Aliases: CRC-15 crccheck.crc.Crc15 alias of [Crc15Can](#page-20-2)

<span id="page-21-3"></span><span id="page-21-2"></span><span id="page-21-1"></span><span id="page-21-0"></span>class crccheck.crc.Crc15Mpt1327(*initvalue=None*) Bases: [CrcBase](#page-12-0) CRC-15/MPT1327 class crccheck.crc.Crc16Arc(*initvalue=None*) Bases: [Crc16Base](#page-15-2) CRC-16/ARC Aliases: ARC, CRC-16/LHA, CRC-IBM crccheck.crc.CrcArc alias of [Crc16Arc](#page-21-0) crccheck.crc.Crc16Lha alias of [Crc16Arc](#page-21-0) crccheck.crc.CrcIbm alias of [Crc16Arc](#page-21-0) class crccheck.crc.Crc16Cdma2000(*initvalue=None*) Bases: [Crc16Base](#page-15-2) CRC-16/CDMA2000 class crccheck.crc.Crc16Cms(*initvalue=None*) Bases: [Crc16Base](#page-15-2) CRC-16/CMS class crccheck.crc.Crc16Dds110(*initvalue=None*) Bases: [Crc16Base](#page-15-2) CRC-16/DDS-110 class crccheck.crc.Crc16DectR(*initvalue=None*) Bases: [Crc16Base](#page-15-2) CRC-16/DECT-R Aliases: R-CRC-16 crccheck.crc.Crc16R alias of [Crc16DectR](#page-21-1) class crccheck.crc.Crc16DectX(*initvalue=None*) Bases: [Crc16Base](#page-15-2) CRC-16/DECT-X Aliases: X-CRC-16 crccheck.crc.Crc16X alias of [Crc16DectX](#page-21-2) class crccheck.crc.Crc16Dnp(*initvalue=None*) Bases: [Crc16Base](#page-15-2) CRC-16/DNP

<span id="page-22-3"></span><span id="page-22-2"></span><span id="page-22-1"></span><span id="page-22-0"></span>class crccheck.crc.Crc16En13757(*initvalue=None*) Bases: [Crc16Base](#page-15-2) CRC-16/EN-13757 class crccheck.crc.Crc16Genibus(*initvalue=None*) Bases: [Crc16Base](#page-15-2) CRC-16/GENIBUS Aliases: CRC-16/DARC, CRC-16/EPC, CRC-16/EPC-C1G2, CRC-16/I-CODE crccheck.crc.Crc16Darc alias of [Crc16Genibus](#page-22-0) crccheck.crc.Crc16Epc alias of [Crc16Genibus](#page-22-0) crccheck.crc.Crc16EpcC1G2 alias of [Crc16Genibus](#page-22-0) crccheck.crc.Crc16ICode alias of [Crc16Genibus](#page-22-0) class crccheck.crc.Crc16Gsm(*initvalue=None*) Bases: [Crc16Base](#page-15-2) CRC-16/GSM class crccheck.crc.Crc16Ibm3740(*initvalue=None*) Bases: [Crc16Base](#page-15-2) CRC-16/IBM-3740 Aliases: CRC-16/AUTOSAR, CRC-16/CCITT-FALSE crccheck.crc.Crc16Autosar alias of [Crc16Ibm3740](#page-22-1) crccheck.crc.Crc16CcittFalse alias of [Crc16Ibm3740](#page-22-1) class crccheck.crc.Crc16IbmSdlc(*initvalue=None*) Bases: [Crc16Base](#page-15-2) CRC-16/IBM-SDLC Aliases: CRC-16/ISO-HDLC, CRC-16/ISO-IEC-14443-3-B, CRC-16/X-25, CRC-B, X-25 crccheck.crc.Crc16IsoHdlc alias of [Crc16IbmSdlc](#page-22-2) crccheck.crc.Crc16IsoIec144433B alias of [Crc16IbmSdlc](#page-22-2) crccheck.crc.Crc16X25 alias of [Crc16IbmSdlc](#page-22-2) crccheck.crc.CrcB alias of [Crc16IbmSdlc](#page-22-2)

<span id="page-23-4"></span><span id="page-23-3"></span><span id="page-23-2"></span><span id="page-23-1"></span><span id="page-23-0"></span>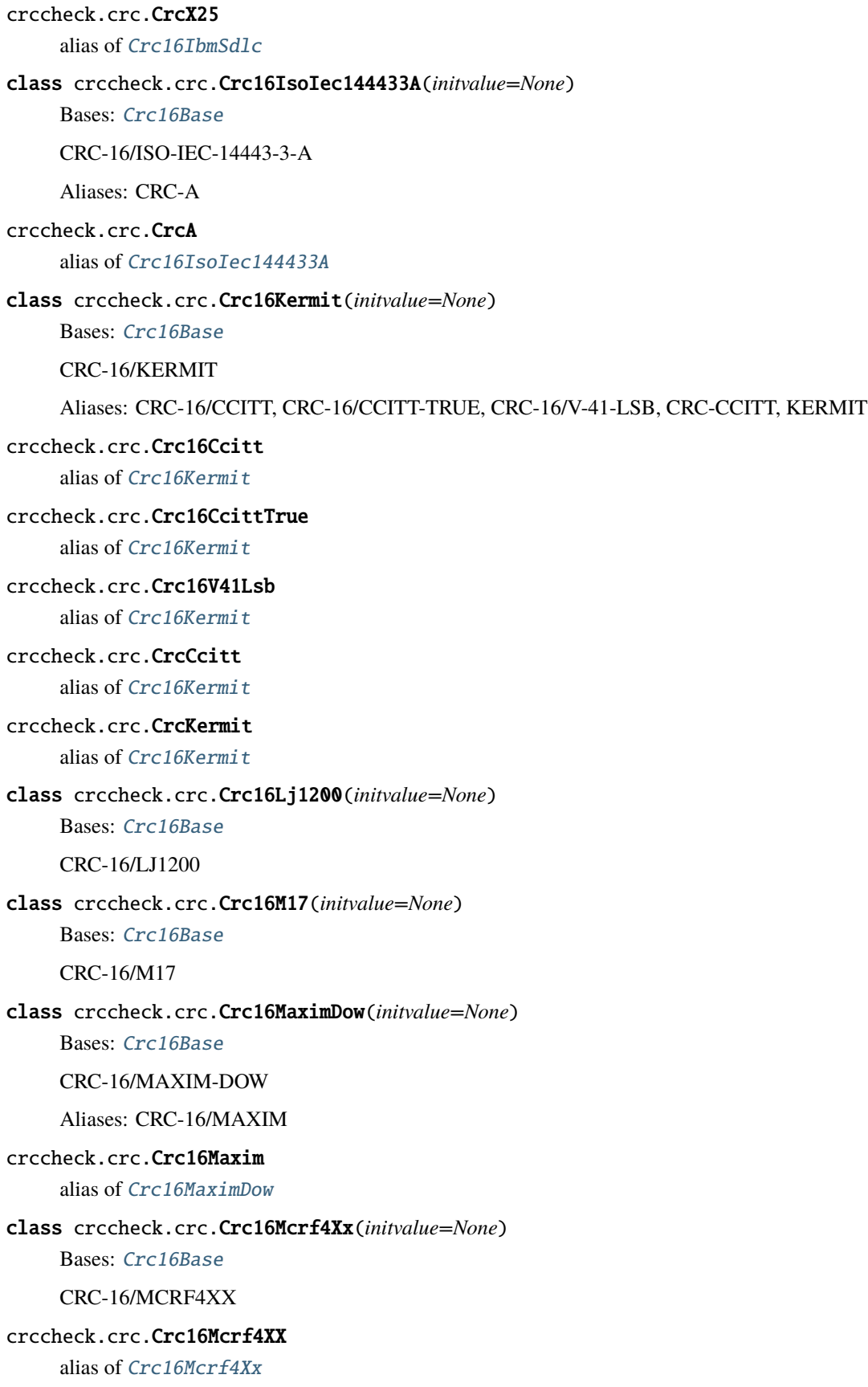

<span id="page-24-3"></span><span id="page-24-2"></span><span id="page-24-1"></span><span id="page-24-0"></span>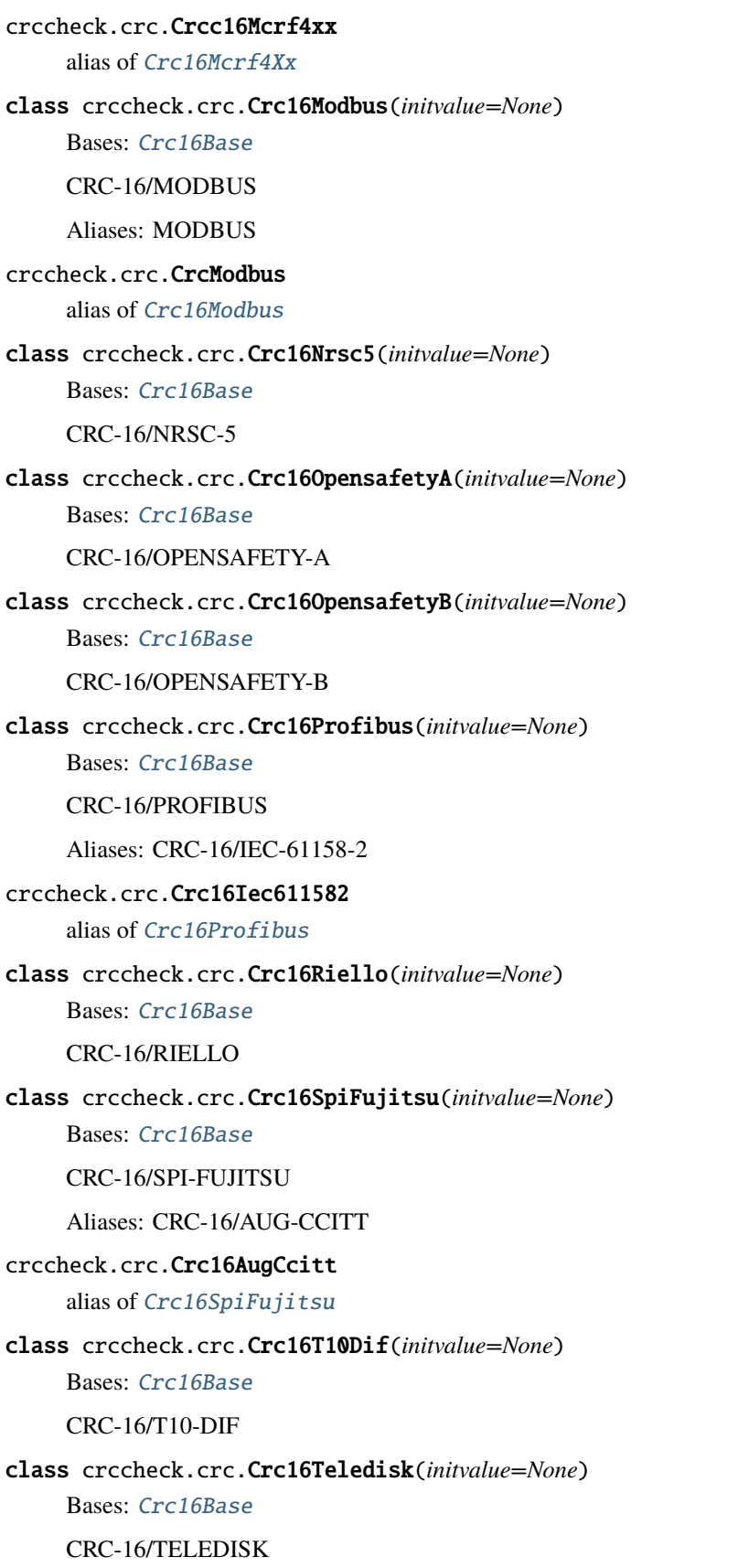

<span id="page-25-2"></span><span id="page-25-1"></span><span id="page-25-0"></span>class crccheck.crc.Crc16Tms37157(*initvalue=None*) Bases: [Crc16Base](#page-15-2) CRC-16/TMS37157 class crccheck.crc.Crc16Umts(*initvalue=None*) Bases: [Crc16Base](#page-15-2) CRC-16/UMTS Aliases: CRC-16/BUYPASS, CRC-16/VERIFONE crccheck.crc.Crc16Buypass alias of [Crc16Umts](#page-25-0) crccheck.crc.Crc16Verifone alias of [Crc16Umts](#page-25-0) class crccheck.crc.Crc16Usb(*initvalue=None*) Bases: [Crc16Base](#page-15-2) CRC-16/USB class crccheck.crc.Crc16Xmodem(*initvalue=None*) Bases: [Crc16Base](#page-15-2) CRC-16/XMODEM Aliases: CRC-16/ACORN, CRC-16/LTE, CRC-16/V-41-MSB, XMODEM, ZMODEM crccheck.crc.Crc16Acorn alias of [Crc16Xmodem](#page-25-1) crccheck.crc.Crc16Lte alias of [Crc16Xmodem](#page-25-1) crccheck.crc.Crc16V41Msb alias of [Crc16Xmodem](#page-25-1) crccheck.crc.CrcXmodem alias of [Crc16Xmodem](#page-25-1) crccheck.crc.CrcZmodem alias of [Crc16Xmodem](#page-25-1) crccheck.crc.Crc16 alias of [Crc16Xmodem](#page-25-1) class crccheck.crc.Crc17CanFd(*initvalue=None*) Bases: [CrcBase](#page-12-0) CRC-17/CAN-FD class crccheck.crc.Crc21CanFd(*initvalue=None*) Bases: [CrcBase](#page-12-0) CRC-21/CAN-FD class crccheck.crc.Crc24Ble(*initvalue=None*) Bases: [CrcBase](#page-12-0) CRC-24/BLE

<span id="page-26-2"></span><span id="page-26-1"></span><span id="page-26-0"></span>class crccheck.crc.Crc24FlexrayA(*initvalue=None*) Bases: [CrcBase](#page-12-0) CRC-24/FLEXRAY-A class crccheck.crc.Crc24FlexrayB(*initvalue=None*) Bases: [CrcBase](#page-12-0) CRC-24/FLEXRAY-B class crccheck.crc.Crc24Interlaken(*initvalue=None*) Bases: [CrcBase](#page-12-0) CRC-24/INTERLAKEN class crccheck.crc.Crc24LteA(*initvalue=None*) Bases: [CrcBase](#page-12-0) CRC-24/LTE-A class crccheck.crc.Crc24LteB(*initvalue=None*) Bases: [CrcBase](#page-12-0) CRC-24/LTE-B class crccheck.crc.Crc24Openpgp(*initvalue=None*) Bases: [CrcBase](#page-12-0) CRC-24/OPENPGP Aliases: CRC-24 crccheck.crc.Crc24 alias of [Crc24Openpgp](#page-26-0) crccheck.crc.Crc24OpenPgp alias of [Crc24Openpgp](#page-26-0) class crccheck.crc.Crc24Os9(*initvalue=None*) Bases: [CrcBase](#page-12-0) CRC-24/OS-9 class crccheck.crc.Crc30Cdma(*initvalue=None*) Bases: [CrcBase](#page-12-0) CRC-30/CDMA class crccheck.crc.Crc31Philips(*initvalue=None*) Bases: [CrcBase](#page-12-0) CRC-31/PHILIPS class crccheck.crc.Crc32Aixm(*initvalue=None*) Bases: [Crc32Base](#page-15-3) CRC-32/AIXM Aliases: CRC-32Q crccheck.crc.Crc32Q alias of [Crc32Aixm](#page-26-1)

<span id="page-27-4"></span><span id="page-27-3"></span><span id="page-27-2"></span><span id="page-27-1"></span><span id="page-27-0"></span>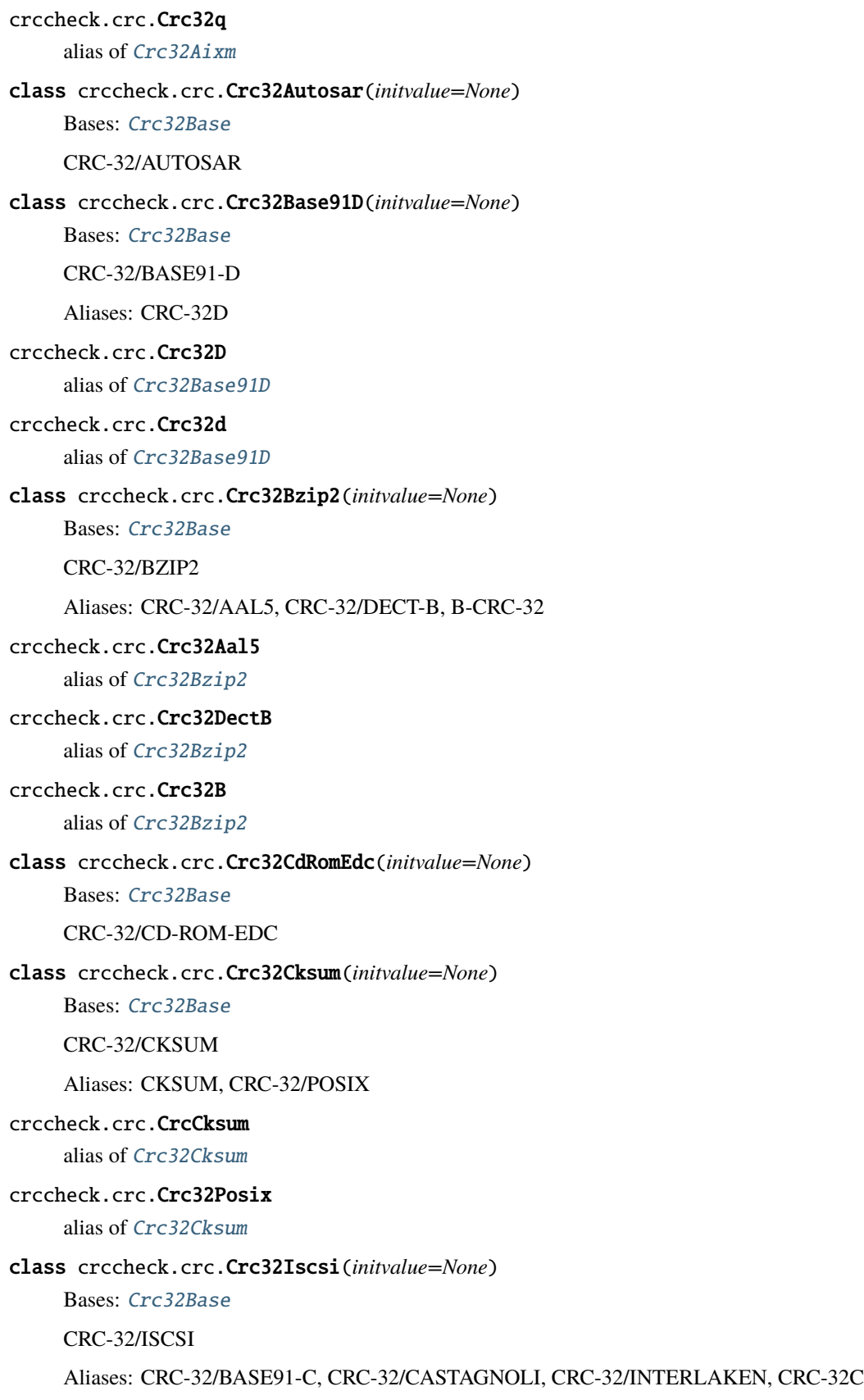

```
crccheck.crc.Crc32Base91C
     alias of Crc32Iscsi
crccheck.crc.Crc32Castagnoli
     alias of Crc32Iscsi
crccheck.crc.Crc32Interlaken
     alias of Crc32Iscsi
crccheck.crc.Crc32C
     alias of Crc32Iscsi
crccheck.crc.Crc32c
     alias of Crc32Iscsi
class crccheck.crc.Crc32IsoHdlc(initvalue=None)
     Bases: Crc32Base
    CRC-32/ISO-HDLC
     Aliases: CRC-32, CRC-32/ADCCP, CRC-32/V-42, CRC-32/XZ, PKZIP
crccheck.crc.Crc32
     alias of Crc32IsoHdlc
crccheck.crc.Crc32Adccp
     alias of Crc32IsoHdlc
crccheck.crc.Crc32V42
     alias of Crc32IsoHdlc
crccheck.crc.Crc32Xz
     alias of Crc32IsoHdlc
crccheck.crc.CrcPkzip
     alias of Crc32IsoHdlc
class crccheck.crc.Crc32Jamcrc(initvalue=None)
     Bases: Crc32Base
    CRC-32/JAMCRC
    Aliases: JAMCRC
crccheck.crc.CrcJamcrc
     alias of Crc32Jamcrc
class crccheck.crc.Crc32Mef(initvalue=None)
     Bases: Crc32Base
    CRC-32/MEF
class crccheck.crc.Crc32Mpeg2(initvalue=None)
     Bases: Crc32Base
     CRC-32/MPEG-2
```
<span id="page-29-2"></span><span id="page-29-1"></span><span id="page-29-0"></span>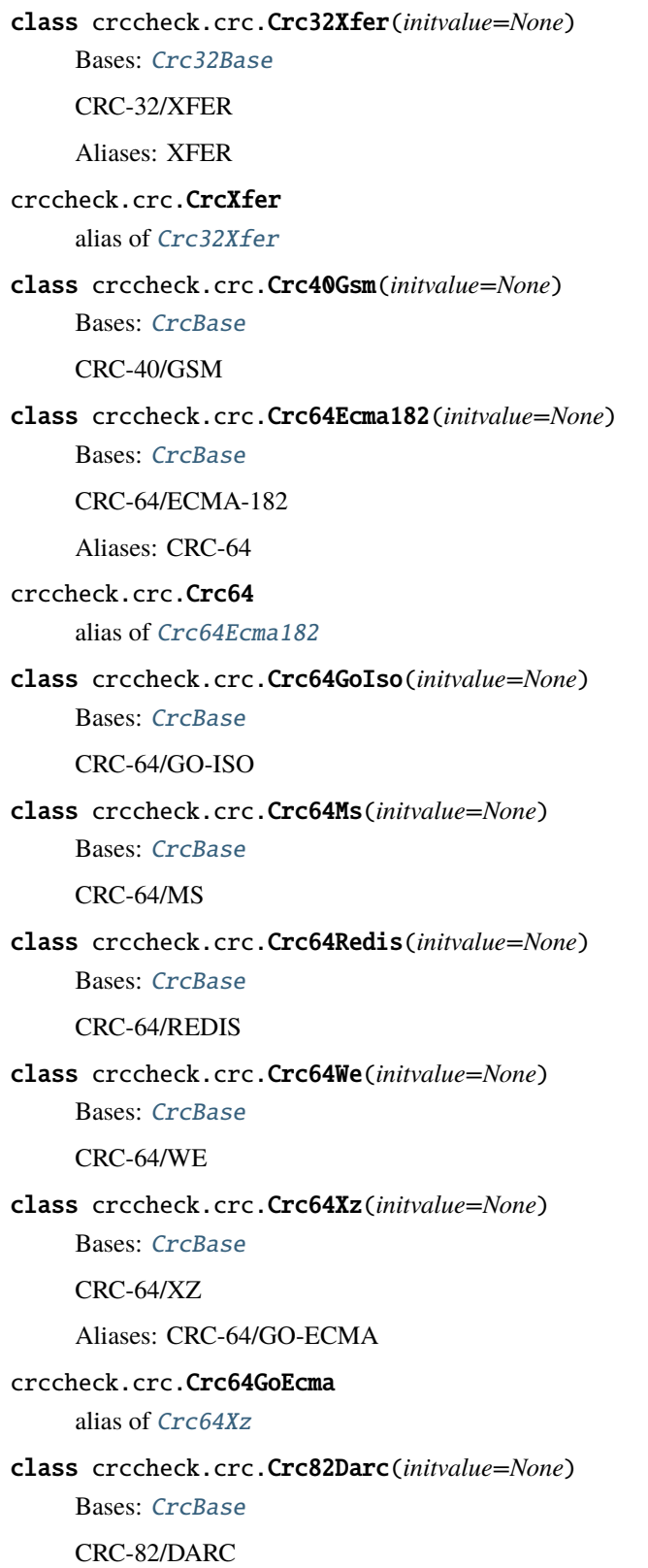

# <span id="page-30-1"></span><span id="page-30-0"></span>**2.5 Module contents**

### **2.5.1 Classes to calculate CRCs and checksums from binary data**

The [crccheck.crc](#page-11-0) module implements all CRCs listed in the [Catalogue of parametrised CRC algorithms:](http://reveng.sourceforge.net/crc-catalogue/)

CRC-3/GSM, CRC-3/ROHC, CRC-4/G-704, CRC-4/ITU, CRC-4/INTERLAKEN, CRC-5/EPC-C1G2, CRC-5/EPC, CRC-5/G-704, CRC-5/ITU, CRC-5/USB, CRC-6/CDMA2000-A, CRC-6/CDMA2000-B, CRC-6/DARC, CRC-6/G-704, CRC-6/ITU, CRC-6/GSM, CRC-7/MMC, CRC-7, CRC-7/ROHC, CRC-7/UMTS, CRC-8/AUTOSAR, CRC-8/BLUETOOTH, CRC-8/CDMA2000, CRC-8/DARC, CRC-8/DVB-S2, CRC-8/GSM-A, CRC-8/GSM-B, CRC-8/I-432-1, CRC-8/ITU, CRC-8/I-CODE, CRC-8/LTE, CRC-8/MAXIM-DOW, CRC-8/MAXIM, DOW-CRC, CRC-8/MIFARE-MAD, CRC-8/NRSC-5, CRC-8/OPENSAFETY, CRC-8/ROHC, CRC-8/SAE-J1850, CRC-8/SMBUS, CRC-8, CRC-8/TECH-3250, CRC-8/AES, CRC-8/EBU, CRC-8/WCDMA, CRC-10/ATM, CRC-10, CRC-10/I-610, CRC-10/CDMA2000, CRC-10/GSM, CRC-11/FLEXRAY, CRC-11, CRC-11/UMTS, CRC-12/CDMA2000, CRC-12/DECT, CRC-12-X, CRC-12/GSM, CRC-12/UMTS, CRC-12/3GPP, CRC-13/BBC, CRC-14/DARC, CRC-14/GSM, CRC-15/CAN, CRC-15, CRC-15/MPT1327, CRC-16/ARC, ARC, CRC-16/LHA, CRC-IBM, CRC-16/CDMA2000, CRC-16/CMS, CRC-16/DDS-110, CRC-16/DECT-R, R-CRC-16, CRC-16/DECT-X, X-CRC-16, CRC-16/DNP, CRC-16/EN-13757, CRC-16/GENIBUS, CRC-16/DARC, CRC-16/EPC, CRC-16/EPC-C1G2, CRC-16/I-CODE, CRC-16/GSM, CRC-16/IBM-3740, CRC-16/AUTOSAR, CRC-16/CCITT-FALSE, CRC-16/IBM-SDLC, CRC-16/ISO-HDLC, CRC-16/ISO-IEC-14443-3-B, CRC-16/X-25, CRC-B, X-25, CRC-16/ISO-IEC-14443- 3-A, CRC-A, CRC-16/KERMIT, CRC-16/CCITT, CRC-16/CCITT-TRUE, CRC-16/V-41-LSB, CRC-CCITT, KER-MIT, CRC-16/LJ1200, CRC-16/MAXIM-DOW, CRC-16/MAXIM, CRC-16/MCRF4XX, CRC-16/MODBUS, MOD-BUS, CRC-16/NRSC-5, CRC-16/OPENSAFETY-A, CRC-16/OPENSAFETY-B, CRC-16/PROFIBUS, CRC-16/IEC-61158-2, CRC-16/RIELLO, CRC-16/SPI-FUJITSU, CRC-16/AUG-CCITT, CRC-16/T10-DIF, CRC-16/TELEDISK, CRC-16/TMS37157, CRC-16/UMTS, CRC-16/BUYPASS, CRC-16/VERIFONE, CRC-16/USB, CRC-16/XMODEM, CRC-16/ACORN, CRC-16/LTE, CRC-16/V-41-MSB, XMODEM, ZMODEM, CRC-17/CAN-FD, CRC-21/CAN-FD, CRC-24/BLE, CRC-24/FLEXRAY-A, CRC-24/FLEXRAY-B, CRC-24/INTERLAKEN, CRC-24/LTE-A, CRC-24/LTE-B, CRC-24/OPENPGP, CRC-24, CRC-24/OS-9, CRC-30/CDMA, CRC-31/PHILIPS, CRC-32/AIXM, CRC-32Q, CRC-32/AUTOSAR, CRC-32/BASE91-D, CRC-32D, CRC-32/BZIP2, CRC-32/AAL5, CRC-32/DECT-B, B-CRC-32, CRC-32/CD-ROM-EDC, CRC-32/CKSUM, CKSUM, CRC-32/POSIX, CRC-32/ISCSI, CRC-32/BASE91- C, CRC-32/CASTAGNOLI, CRC-32/INTERLAKEN, CRC-32C, CRC-32/ISO-HDLC, CRC-32, CRC-32/ADCCP, CRC-32/V-42, CRC-32/XZ, PKZIP, CRC-32/JAMCRC, JAMCRC, CRC-32/MPEG-2, CRC-32/XFER, XFER, CRC-40/GSM, CRC-64/ECMA-182, CRC-64, CRC-64/GO-ISO, CRC-64/WE, CRC-64/XZ, CRC-64/GO-ECMA, CRC-82/DARC.

For the class names simply remove all dashes and slashes from the above names and apply CamelCase, e.g. "CRC-32/MPEG-2" is implemented by [Crc32Mpeg2](#page-28-0). Other CRC can be calculated by using the general class [crccheck.](#page-13-0) [crc.Crc](#page-13-0) by providing all required CRC parameters.

The [crccheck.checksum](#page-9-0) module implements additive and XOR checksums with 8, 16 and 32 bit: [Checksum8](#page-10-0), [Checksum16](#page-10-1), [Checksum32](#page-10-2) and [ChecksumXor8](#page-11-1), [ChecksumXor16](#page-10-3), [ChecksumXor32](#page-10-4).

Usage example:

```
from crccheck.crc import Crc32, CrcXmodem
from crccheck.checksum import Checksum32
# Quick calculation
data = bytearray.fromhex("DEADER")\text{crc} = \text{Crc32.calc(data)}checksum = Checksum32.calc(data)
# Procsss multiple data buffers
data1 = b"Binary string" # or use .encode(..) on normal sring - Python 3 only
```
(continues on next page)

(continued from previous page)

```
data2 = bytes. fromhex("1234567890") # Python 3 only, use bytearray for older versions
data3 = (\sqrt{0}x\sqrt{0}, 255, 12, 99) # Iterable which returns ints in byte range (0..255)
crcinst = CrcXmodem()
crcinst.process(data1)
crcinst.process(data2)
crcinst.process(data3[1:-1])
crcbytes = creinst.findbytes()crchex = creinst.findhex()crcint = ccinst.find()
```
**License:**

MIT License

Copyright (c) 2015-2022 by Martin Scharrer [<martin.scharrer@web.de>](mailto:martin.scharrer@web.de)

Permission is hereby granted, free of charge, to any person obtaining a copy of this software and associated documentation files (the "Software"), to deal in the Software without restriction, including without limitation the rights to use, copy, modify, merge, publish, distribute, sublicense, and/or sell copies of the Software, and to permit persons to whom the Software is furnished to do so, subject to the following conditions:

The above copyright notice and this permission notice shall be included in all copies or substantial portions of the Software.

THE SOFTWARE IS PROVIDED "AS IS", WITHOUT WARRANTY OF ANY KIND, EXPRESS OR IM-PLIED, INCLUDING BUT NOT LIMITED TO THE WARRANTIES OF MERCHANTABILITY, FITNESS FOR A PARTICULAR PURPOSE AND NONINFRINGEMENT. IN NO EVENT SHALL THE AUTHORS OR COPYRIGHT HOLDERS BE LIABLE FOR ANY CLAIM, DAMAGES OR OTHER LIABILITY, WHETHER IN AN ACTION OF CONTRACT, TORT OR OTHERWISE, ARISING FROM, OUT OF OR IN CONNEC-TION WITH THE SOFTWARE OR THE USE OR OTHER DEALINGS IN THE SOFTWARE.

### **CHAPTER**

# **THREE**

# **SUPPORTED CRCS**

<span id="page-32-0"></span>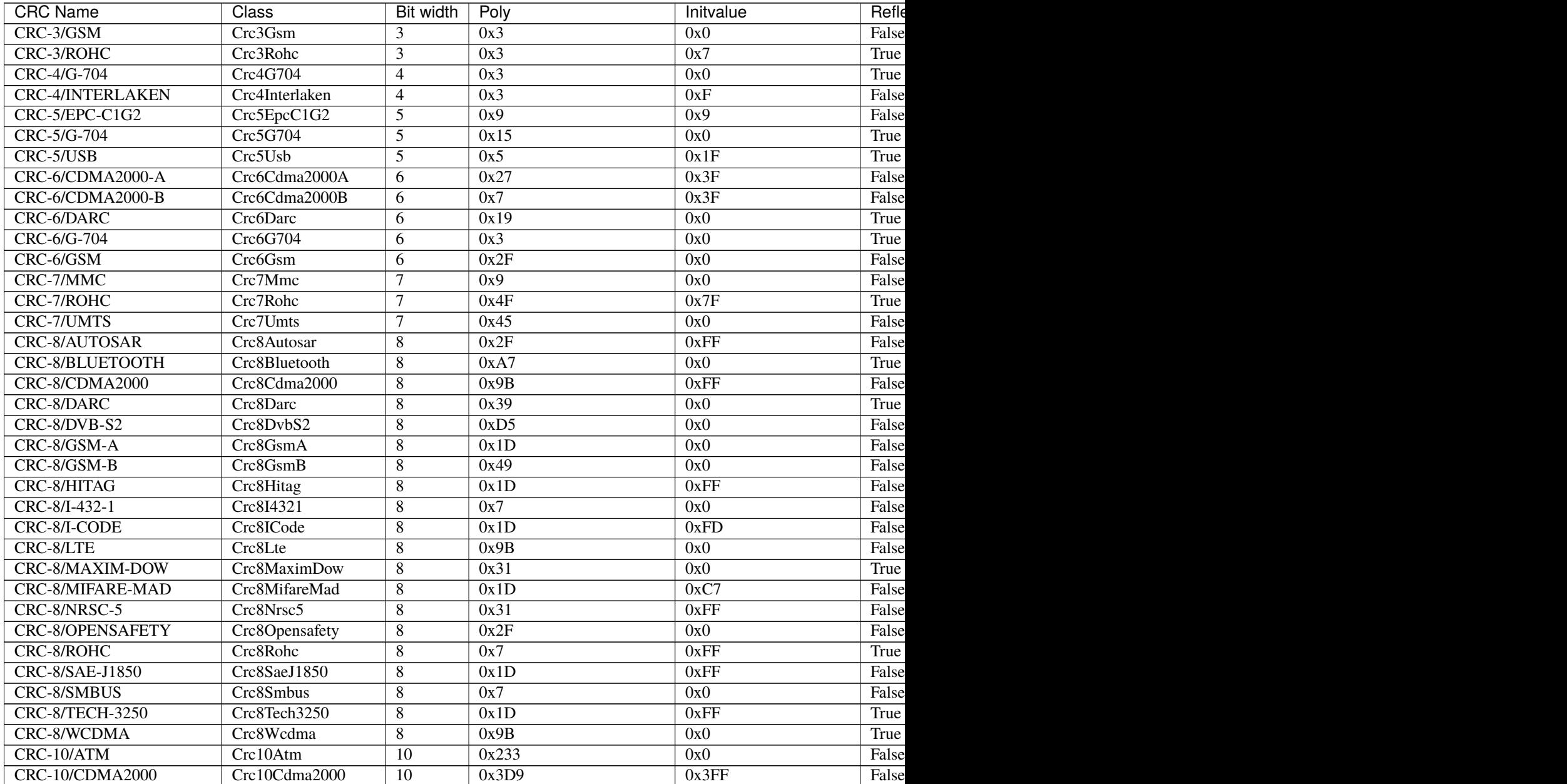

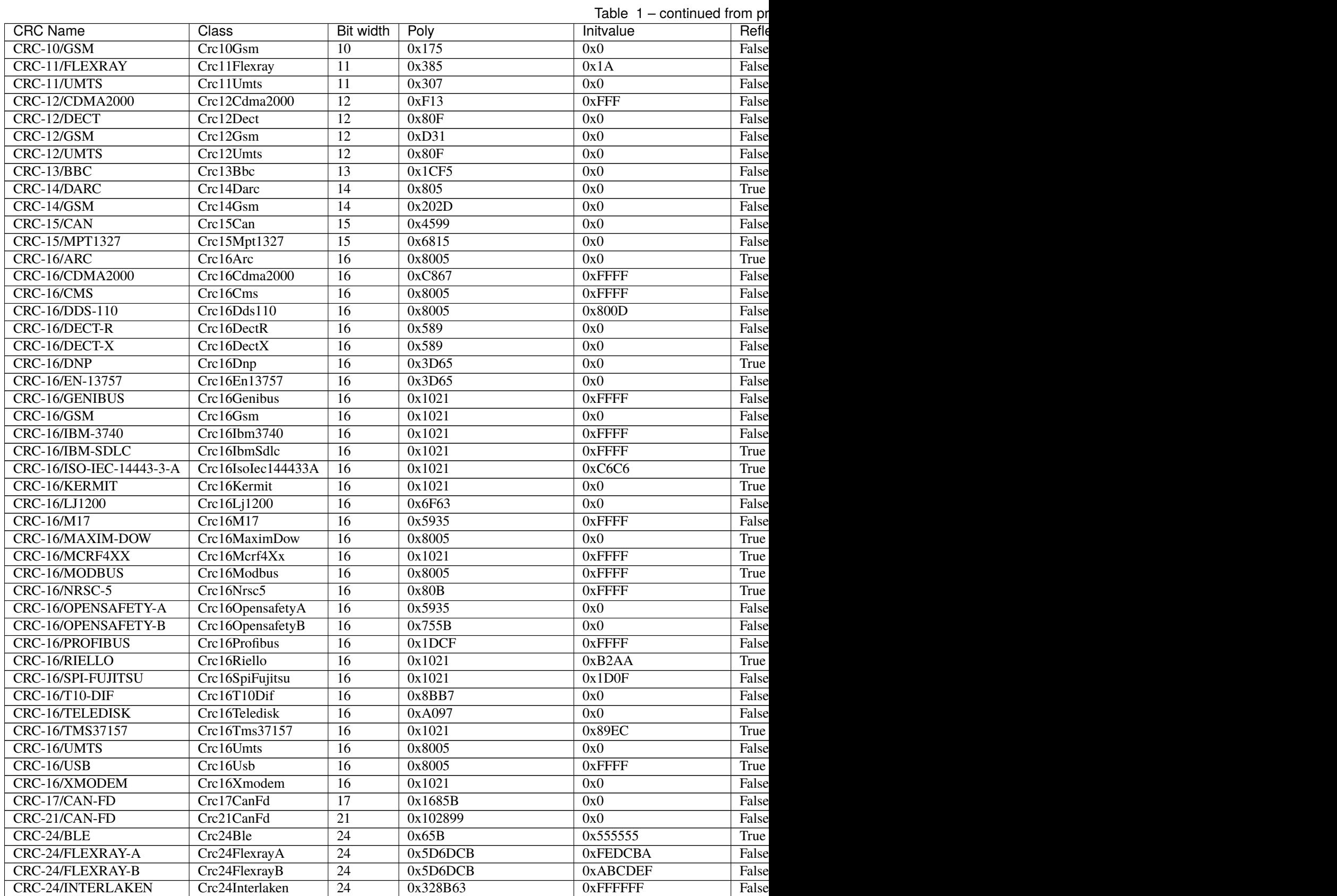

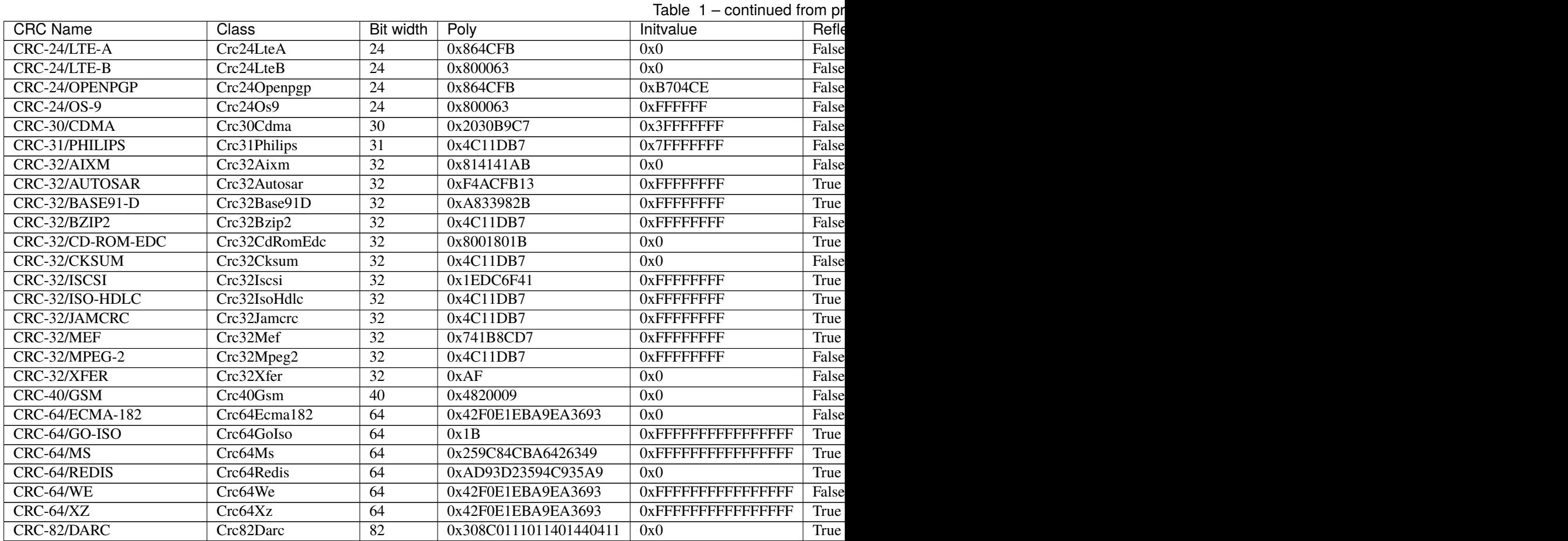

# <span id="page-34-0"></span>**3.1 Aliases**

As some CRCs are also known under different names aliases for the CRC classes are defined.

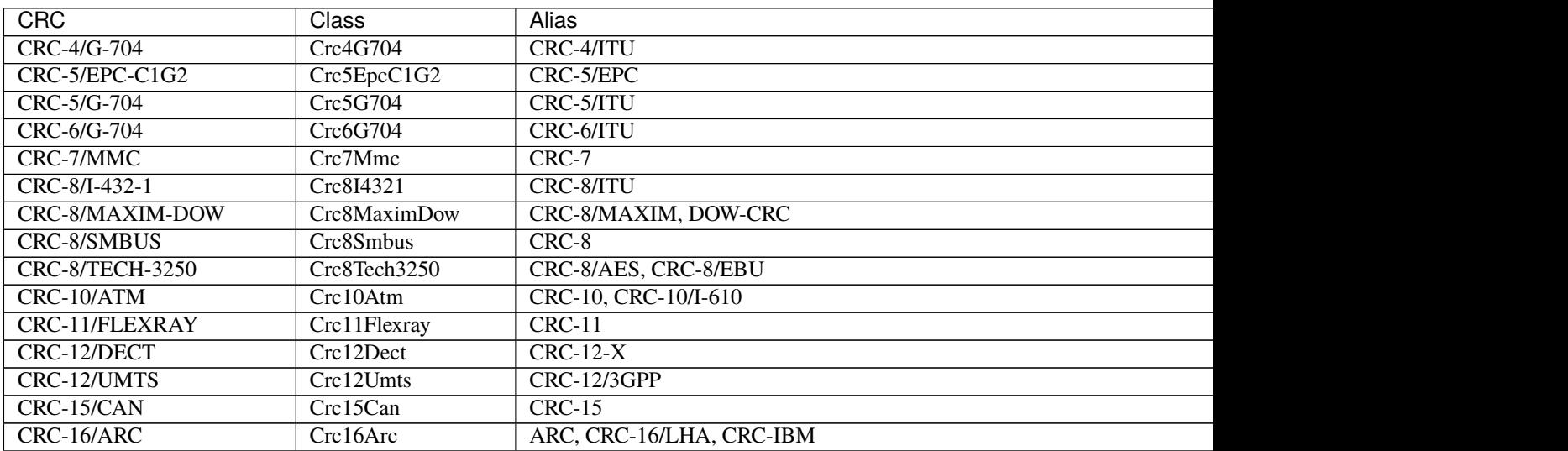

CRC-64/XZ Crc64Xz CRC-64/GO-ECMA

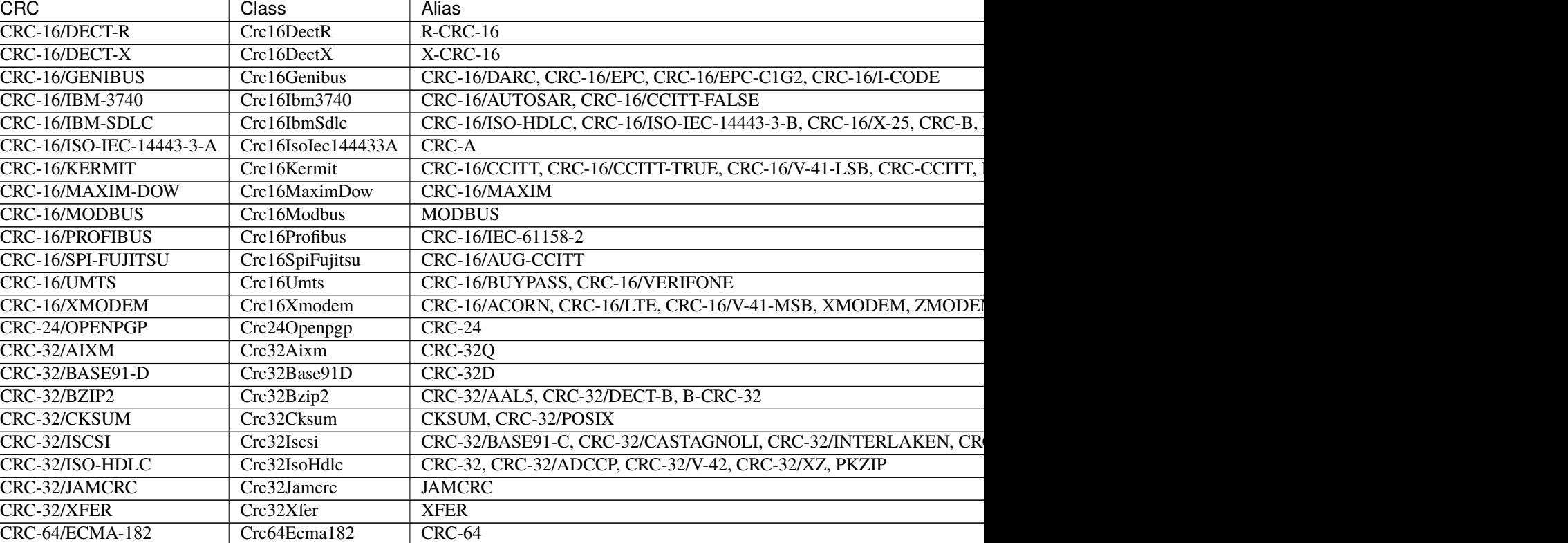

Table 2 – continued from previous page

### **CHAPTER**

### **FOUR**

### **HOW-TO**

### <span id="page-36-1"></span><span id="page-36-0"></span>**4.1 How to quickly calculate a CRC/checksum**

If only one data buffer needs to be processed a CRC/checksum can be generated quickly using the class method  $calc()$ :

```
from crccheck.crc import Crc32
\text{crc} = \text{Crc32.calc(data)}
```
If the result is needed as hexstring or bytes use [calchex\(\)](#page-8-1) or [calcbytes\(\)](#page-8-2), respectively.

## <span id="page-36-2"></span>**4.2 How to calculate over multiple data blocks**

Create an instance and feed all data blocks to [process\(\)](#page-7-2). Once done, use [final\(\)](#page-7-3) to get the final result:

```
from crccheck.crc import Crc32
crcinst = Crc32()crcinst.process(data1)
crcinst.process(data2)
crcinst.process(data3)
\text{crc} = \text{crcinst}\cdot\text{final}()
```
The intermediate value can be read using  $value()$  and, if required, set again using  $init()$ .

# <span id="page-36-3"></span>**4.3 How to use a CRC not implemented by the package**

The package implements all CRCs listed in the [Catalogue of parametrised CRC algorithms.](http://reveng.sourceforge.net/crc-catalogue/)

The general class [crccheck.crc.Crc](#page-13-0) can be used for any other CRCs. You need to provide the CRC parameters. These are described in detail in the publication [A paninless guide to CRC error detection alogithms.](http://www.ross.net/crc/download/crc_v3.txt)

For advanced users is also possible to create an own subclass. See the source code for details.

# <span id="page-37-0"></span>**4.4 How to calculate the CRC or checksum of a file**

You need to provide an interable over all bytes in the file. For this [mmap](https://docs.python.org/3.5/library/mmap.html) is recommended:

```
from mmap import ACCESS_READ, mmap
from crccheck.crc import Crc32
with open("somefile.ext", 'rb') as fh, mmap(fh.fileno(), 0, access=ACCESS_READ) as mm:
    \text{crc} = \text{Crc32}.\text{calc}((b[0] \text{ for } b \text{ in } mm))
```
### **CHAPTER**

### **FIVE**

# **CHANGELOG**

### <span id="page-38-1"></span><span id="page-38-0"></span>**5.1 v1.3.0 - 2022-10-13**

- Updated unit tests to use correct asserts.
- Some code quality adjustments.
- Switched license from GPLv3 to MIT.

## <span id="page-38-2"></span>**5.2 v1.2.0 - 2022-10-06**

- Updated with newest CRC from catalogue.
- Changed project repository from Mercurial to Git.

## <span id="page-38-3"></span>**5.3 v1.1.1 - 2022-10-06**

• Switched unit tests from nose to unittest module.

# <span id="page-38-4"></span>**5.4 v1.1 - 2021-11-25**

- Fixed ignored byteorder in calchex().
- Updated documentation.

# <span id="page-38-5"></span>**5.5 v1.0 - 2020-09-21**

- Added further CRCs.
- Fixed missing storage of initial value for general Crc class. Before reset() did not work correctly.
- Updated tests to achieve 100% code coverage.

### <span id="page-39-0"></span>**5.6 v0.6 - 2016-04-03**

• Added compatibility with Python 2.7 and 3.3.

# <span id="page-39-1"></span>**5.7 v0.5 - 2016-03-30**

- Added general checksum classes Checksum and ChecksumXor.
- changed process() to return self so that calls can be chained.
- changed init() to return self so that calls can be chained.
- renamed init() to reset().
- Updated documentation.

# <span id="page-39-2"></span>**5.8 v0.4 - 2016-03-29**

- Removed arguments startindex and endindex as they are not required.
- Optimized reflectbitorder().
- base: Added byteorder argument to calchex().
- Removed outdated code.
- Added more unit tests.

# <span id="page-39-3"></span>**5.9 v0.3 - 2016-03-28**

- Renamed package to crccheck as old name was taken in PIP.
- Changed bigendian=True/False arguments to byteorder='big'/'little'.
- Added more docstring documentation.
- Removed outdated code from repository.

# <span id="page-39-4"></span>**5.10 v0.2 - 2016-03-27**

- Changes to support Python 3.
- Code reformatting.
- Some smaller fixes.
- Runtime optimisations.

# <span id="page-40-0"></span>**5.11 v0.1 - 2015-09-23**

• First version.

### **CHAPTER**

**SIX**

# **INDICES AND TABLES**

- <span id="page-42-0"></span>• genindex
- modindex
- search

# **PYTHON MODULE INDEX**

<span id="page-44-0"></span>c

crccheck, **??** crccheck.base, [3](#page-6-2) crccheck.checksum, [6](#page-9-0) crccheck.crc, [8](#page-11-0)

### **INDEX**

## <span id="page-46-0"></span>C

calc() (*crccheck.base.CrccheckBase class method*), [5](#page-8-4) calc() (*crccheck.crc.Crc method*), [11](#page-14-0) calcbytes() (*crccheck.base.CrccheckBase class method*), [5](#page-8-4) calcbytes() (*crccheck.crc.Crc method*), [11](#page-14-0) calchex() (*crccheck.base.CrccheckBase class method*), [5](#page-8-4) calchex() (*crccheck.crc.Crc method*), [11](#page-14-0) Checksum (*class in crccheck.checksum*), [8](#page-11-2) Checksum16 (*class in crccheck.checksum*), [7](#page-10-6) Checksum32 (*class in crccheck.checksum*), [7](#page-10-6) Checksum8 (*class in crccheck.checksum*), [7](#page-10-6) ChecksumBase (*class in crccheck.checksum*), [6](#page-9-2) ChecksumXor (*class in crccheck.checksum*), [8](#page-11-2) ChecksumXor16 (*class in crccheck.checksum*), [7](#page-10-6) ChecksumXor32 (*class in crccheck.checksum*), [7](#page-10-6) ChecksumXor8 (*class in crccheck.checksum*), [8](#page-11-2) ChecksumXorBase (*class in crccheck.checksum*), [7](#page-10-6) Crc (*class in crccheck.crc*), [10](#page-13-1) Crc10 (*in module crccheck.crc*), [16](#page-19-3) Crc10Atm (*class in crccheck.crc*), [16](#page-19-3) Crc10Cdma2000 (*class in crccheck.crc*), [16](#page-19-3) Crc10Gsm (*class in crccheck.crc*), [16](#page-19-3) Crc10I610 (*in module crccheck.crc*), [16](#page-19-3) Crc11 (*in module crccheck.crc*), [16](#page-19-3) Crc11Flexray (*class in crccheck.crc*), [16](#page-19-3) Crc11Umts (*class in crccheck.crc*), [16](#page-19-3) Crc123Gpp (*in module crccheck.crc*), [17](#page-20-3) Crc12Cdma2000 (*class in crccheck.crc*), [17](#page-20-3) Crc12Dect (*class in crccheck.crc*), [17](#page-20-3) Crc12Gsm (*class in crccheck.crc*), [17](#page-20-3) Crc12Umts (*class in crccheck.crc*), [17](#page-20-3) Crc12X (*in module crccheck.crc*), [17](#page-20-3) Crc13Bbc (*class in crccheck.crc*), [17](#page-20-3) Crc14Darc (*class in crccheck.crc*), [17](#page-20-3) Crc14Gsm (*class in crccheck.crc*), [17](#page-20-3) Crc15 (*in module crccheck.crc*), [17](#page-20-3) Crc15Can (*class in crccheck.crc*), [17](#page-20-3) Crc15Mpt1327 (*class in crccheck.crc*), [17](#page-20-3) Crc16 (*in module crccheck.crc*), [22](#page-25-2) Crc16Acorn (*in module crccheck.crc*), [22](#page-25-2)

Crc16Arc (*class in crccheck.crc*), [18](#page-21-3) Crc16AugCcitt (*in module crccheck.crc*), [21](#page-24-3) Crc16Autosar (*in module crccheck.crc*), [19](#page-22-3) Crc16Base (*class in crccheck.crc*), [12](#page-15-4) Crc16Buypass (*in module crccheck.crc*), [22](#page-25-2) Crc16Ccitt (*in module crccheck.crc*), [20](#page-23-4) Crc16CcittFalse (*in module crccheck.crc*), [19](#page-22-3) Crc16CcittTrue (*in module crccheck.crc*), [20](#page-23-4) Crc16Cdma2000 (*class in crccheck.crc*), [18](#page-21-3) Crc16Cms (*class in crccheck.crc*), [18](#page-21-3) Crc16Darc (*in module crccheck.crc*), [19](#page-22-3) Crc16Dds110 (*class in crccheck.crc*), [18](#page-21-3) Crc16DectR (*class in crccheck.crc*), [18](#page-21-3) Crc16DectX (*class in crccheck.crc*), [18](#page-21-3) Crc16Dnp (*class in crccheck.crc*), [18](#page-21-3) Crc16En13757 (*class in crccheck.crc*), [18](#page-21-3) Crc16Epc (*in module crccheck.crc*), [19](#page-22-3) Crc16EpcC1G2 (*in module crccheck.crc*), [19](#page-22-3) Crc16Genibus (*class in crccheck.crc*), [19](#page-22-3) Crc16Gsm (*class in crccheck.crc*), [19](#page-22-3) Crc16Ibm3740 (*class in crccheck.crc*), [19](#page-22-3) Crc16IbmSdlc (*class in crccheck.crc*), [19](#page-22-3) Crc16ICode (*in module crccheck.crc*), [19](#page-22-3) Crc16Iec611582 (*in module crccheck.crc*), [21](#page-24-3) Crc16IsoHdlc (*in module crccheck.crc*), [19](#page-22-3) Crc16IsoIec144433A (*class in crccheck.crc*), [20](#page-23-4) Crc16IsoIec144433B (*in module crccheck.crc*), [19](#page-22-3) Crc16Kermit (*class in crccheck.crc*), [20](#page-23-4) Crc16Lha (*in module crccheck.crc*), [18](#page-21-3) Crc16Lj1200 (*class in crccheck.crc*), [20](#page-23-4) Crc16Lte (*in module crccheck.crc*), [22](#page-25-2) Crc16M17 (*class in crccheck.crc*), [20](#page-23-4) Crc16Maxim (*in module crccheck.crc*), [20](#page-23-4) Crc16MaximDow (*class in crccheck.crc*), [20](#page-23-4) Crc16Mcrf4Xx (*class in crccheck.crc*), [20](#page-23-4) Crc16Mcrf4XX (*in module crccheck.crc*), [20](#page-23-4) Crc16Modbus (*class in crccheck.crc*), [21](#page-24-3) Crc16Nrsc5 (*class in crccheck.crc*), [21](#page-24-3) Crc16OpensafetyA (*class in crccheck.crc*), [21](#page-24-3) Crc16OpensafetyB (*class in crccheck.crc*), [21](#page-24-3) Crc16Profibus (*class in crccheck.crc*), [21](#page-24-3) Crc16R (*in module crccheck.crc*), [18](#page-21-3)

Crc16Riello (*class in crccheck.crc*), [21](#page-24-3) Crc16SpiFujitsu (*class in crccheck.crc*), [21](#page-24-3) Crc16T10Dif (*class in crccheck.crc*), [21](#page-24-3) Crc16Teledisk (*class in crccheck.crc*), [21](#page-24-3) Crc16Tms37157 (*class in crccheck.crc*), [21](#page-24-3) Crc16Umts (*class in crccheck.crc*), [22](#page-25-2) Crc16Usb (*class in crccheck.crc*), [22](#page-25-2) Crc16V41Lsb (*in module crccheck.crc*), [20](#page-23-4) Crc16V41Msb (*in module crccheck.crc*), [22](#page-25-2) Crc16Verifone (*in module crccheck.crc*), [22](#page-25-2) Crc16X (*in module crccheck.crc*), [18](#page-21-3) Crc16X25 (*in module crccheck.crc*), [19](#page-22-3) Crc16Xmodem (*class in crccheck.crc*), [22](#page-25-2) Crc17CanFd (*class in crccheck.crc*), [22](#page-25-2) Crc21CanFd (*class in crccheck.crc*), [22](#page-25-2) Crc24 (*in module crccheck.crc*), [23](#page-26-2) Crc24Ble (*class in crccheck.crc*), [22](#page-25-2) Crc24FlexrayA (*class in crccheck.crc*), [22](#page-25-2) Crc24FlexrayB (*class in crccheck.crc*), [23](#page-26-2) Crc24Interlaken (*class in crccheck.crc*), [23](#page-26-2) Crc24LteA (*class in crccheck.crc*), [23](#page-26-2) Crc24LteB (*class in crccheck.crc*), [23](#page-26-2) Crc24Openpgp (*class in crccheck.crc*), [23](#page-26-2) Crc24OpenPgp (*in module crccheck.crc*), [23](#page-26-2) Crc24Os9 (*class in crccheck.crc*), [23](#page-26-2) Crc30Cdma (*class in crccheck.crc*), [23](#page-26-2) Crc31Philips (*class in crccheck.crc*), [23](#page-26-2) Crc32 (*in module crccheck.crc*), [25](#page-28-4) Crc32Aal5 (*in module crccheck.crc*), [24](#page-27-4) Crc32Adccp (*in module crccheck.crc*), [25](#page-28-4) Crc32Aixm (*class in crccheck.crc*), [23](#page-26-2) Crc32Autosar (*class in crccheck.crc*), [24](#page-27-4) Crc32B (*in module crccheck.crc*), [24](#page-27-4) Crc32Base (*class in crccheck.crc*), [12](#page-15-4) Crc32Base91C (*in module crccheck.crc*), [24](#page-27-4) Crc32Base91D (*class in crccheck.crc*), [24](#page-27-4) Crc32Bzip2 (*class in crccheck.crc*), [24](#page-27-4) Crc32C (*in module crccheck.crc*), [25](#page-28-4) Crc32c (*in module crccheck.crc*), [25](#page-28-4) Crc32Castagnoli (*in module crccheck.crc*), [25](#page-28-4) Crc32CdRomEdc (*class in crccheck.crc*), [24](#page-27-4) Crc32Cksum (*class in crccheck.crc*), [24](#page-27-4) Crc32D (*in module crccheck.crc*), [24](#page-27-4) Crc32d (*in module crccheck.crc*), [24](#page-27-4) Crc32DectB (*in module crccheck.crc*), [24](#page-27-4) Crc32Interlaken (*in module crccheck.crc*), [25](#page-28-4) Crc32Iscsi (*class in crccheck.crc*), [24](#page-27-4) Crc32IsoHdlc (*class in crccheck.crc*), [25](#page-28-4) Crc32Jamcrc (*class in crccheck.crc*), [25](#page-28-4) Crc32Mef (*class in crccheck.crc*), [25](#page-28-4) Crc32Mpeg2 (*class in crccheck.crc*), [25](#page-28-4) Crc32Posix (*in module crccheck.crc*), [24](#page-27-4) Crc32Q (*in module crccheck.crc*), [23](#page-26-2) Crc32q (*in module crccheck.crc*), [23](#page-26-2)

Crc32V42 (*in module crccheck.crc*), [25](#page-28-4) Crc32Xfer (*class in crccheck.crc*), [25](#page-28-4) Crc32Xz (*in module crccheck.crc*), [25](#page-28-4) Crc3Gsm (*class in crccheck.crc*), [12](#page-15-4) Crc3Rohc (*class in crccheck.crc*), [12](#page-15-4) Crc40Gsm (*class in crccheck.crc*), [26](#page-29-2) Crc4G704 (*class in crccheck.crc*), [12](#page-15-4) Crc4Interlaken (*class in crccheck.crc*), [13](#page-16-3) Crc4Itu (*in module crccheck.crc*), [13](#page-16-3) Crc5Epc (*in module crccheck.crc*), [13](#page-16-3) Crc5EpcC1G2 (*class in crccheck.crc*), [13](#page-16-3) Crc5G704 (*class in crccheck.crc*), [13](#page-16-3) Crc5Itu (*in module crccheck.crc*), [13](#page-16-3) Crc5Usb (*class in crccheck.crc*), [13](#page-16-3) Crc64 (*in module crccheck.crc*), [26](#page-29-2) Crc64Ecma182 (*class in crccheck.crc*), [26](#page-29-2) Crc64GoEcma (*in module crccheck.crc*), [26](#page-29-2) Crc64GoIso (*class in crccheck.crc*), [26](#page-29-2) Crc64Ms (*class in crccheck.crc*), [26](#page-29-2) Crc64Redis (*class in crccheck.crc*), [26](#page-29-2) Crc64We (*class in crccheck.crc*), [26](#page-29-2) Crc64Xz (*class in crccheck.crc*), [26](#page-29-2) Crc6Cdma2000A (*class in crccheck.crc*), [13](#page-16-3) Crc6Cdma2000B (*class in crccheck.crc*), [13](#page-16-3) Crc6Darc (*class in crccheck.crc*), [13](#page-16-3) Crc6G704 (*class in crccheck.crc*), [13](#page-16-3) Crc6Gsm (*class in crccheck.crc*), [14](#page-17-1) Crc6Itu (*in module crccheck.crc*), [13](#page-16-3) Crc7 (*in module crccheck.crc*), [14](#page-17-1) Crc7Mmc (*class in crccheck.crc*), [14](#page-17-1) Crc7Rohc (*class in crccheck.crc*), [14](#page-17-1) Crc7Umts (*class in crccheck.crc*), [14](#page-17-1) Crc8 (*in module crccheck.crc*), [16](#page-19-3) Crc82Darc (*class in crccheck.crc*), [26](#page-29-2) Crc8Aes (*in module crccheck.crc*), [16](#page-19-3) Crc8Autosar (*class in crccheck.crc*), [14](#page-17-1) Crc8Base (*class in crccheck.crc*), [12](#page-15-4) Crc8Bluetooth (*class in crccheck.crc*), [14](#page-17-1) Crc8Cdma2000 (*class in crccheck.crc*), [14](#page-17-1) Crc8Darc (*class in crccheck.crc*), [14](#page-17-1) Crc8DvbS2 (*class in crccheck.crc*), [14](#page-17-1) Crc8Ebu (*in module crccheck.crc*), [16](#page-19-3) Crc8GsmA (*class in crccheck.crc*), [14](#page-17-1) Crc8GsmB (*class in crccheck.crc*), [14](#page-17-1) Crc8Hitag (*class in crccheck.crc*), [14](#page-17-1) Crc8I4321 (*class in crccheck.crc*), [15](#page-18-3) Crc8ICode (*class in crccheck.crc*), [15](#page-18-3) Crc8Itu (*in module crccheck.crc*), [15](#page-18-3) Crc8Lte (*class in crccheck.crc*), [15](#page-18-3) Crc8Maxim (*in module crccheck.crc*), [15](#page-18-3) Crc8MaximDow (*class in crccheck.crc*), [15](#page-18-3) Crc8MifareMad (*class in crccheck.crc*), [15](#page-18-3) Crc8Nrsc5 (*class in crccheck.crc*), [15](#page-18-3) Crc8Opensafety (*class in crccheck.crc*), [15](#page-18-3) Crc8Rohc (*class in crccheck.crc*), [15](#page-18-3) Crc8SaeJ1850 (*class in crccheck.crc*), [15](#page-18-3) Crc8Smbus (*class in crccheck.crc*), [15](#page-18-3) Crc8Tech3250 (*class in crccheck.crc*), [16](#page-19-3) Crc8Wcdma (*class in crccheck.crc*), [16](#page-19-3) CrcA (*in module crccheck.crc*), [20](#page-23-4) CrcArc (*in module crccheck.crc*), [18](#page-21-3) CrcB (*in module crccheck.crc*), [19](#page-22-3) CrcBase (*class in crccheck.crc*), [9](#page-12-1) Crcc16Mcrf4xx (*in module crccheck.crc*), [20](#page-23-4) CrcCcitt (*in module crccheck.crc*), [20](#page-23-4) crccheck module, [1,](#page-4-1) [27](#page-30-1) crccheck.base module, [3](#page-6-3) crccheck.checksum module, [6](#page-9-2) crccheck.crc module, [8](#page-11-2) CrccheckBase (*class in crccheck.base*), [4](#page-7-4) CrccheckError, [4](#page-7-4) CrcCksum (*in module crccheck.crc*), [24](#page-27-4) CrcDow (*in module crccheck.crc*), [15](#page-18-3) CrcIbm (*in module crccheck.crc*), [18](#page-21-3) CrcJamcrc (*in module crccheck.crc*), [25](#page-28-4) CrcKermit (*in module crccheck.crc*), [20](#page-23-4) CrcModbus (*in module crccheck.crc*), [21](#page-24-3) CrcPkzip (*in module crccheck.crc*), [25](#page-28-4) CrcX25 (*in module crccheck.crc*), [19](#page-22-3) CrcXfer (*in module crccheck.crc*), [26](#page-29-2) CrcXmodem (*in module crccheck.crc*), [22](#page-25-2) CrcZmodem (*in module crccheck.crc*), [22](#page-25-2)

# F

final() (*crccheck.base.CrccheckBase method*), [4](#page-7-4) final() (*crccheck.crc.CrcBase method*), [9](#page-12-1) finalbytes() (*crccheck.base.CrccheckBase method*), [4](#page-7-4) finalhex() (*crccheck.base.CrccheckBase method*), [4](#page-7-4) find() (*in module crccheck.crc*), [9](#page-12-1)

### I

identify() (*in module crccheck.crc*), [10](#page-13-1)

## M

```
module
    crccheck, 1, 27
    crccheck.base, 3
    crccheck.checksum, 6
    crccheck.crc, 8
```
### P

process() (*crccheck.base.CrccheckBase method*), [4](#page-7-4) process() (*crccheck.checksum.ChecksumBase method*), [6](#page-9-2)

process() (*crccheck.checksum.ChecksumXorBase method*), [7](#page-10-6) process() (*crccheck.crc.Crc16Base method*), [12](#page-15-4) process() (*crccheck.crc.Crc32Base method*), [12](#page-15-4) process() (*crccheck.crc.Crc8Base method*), [12](#page-15-4) process() (*crccheck.crc.CrcBase method*), [9](#page-12-1)

# R

reflectbitorder() (*in module crccheck.base*), [3](#page-6-3) reset() (*crccheck.base.CrccheckBase method*), [4](#page-7-4)

# S

```
selftest() (crccheck.base.CrccheckBase class
        method), 5
selftest() (crccheck.checksum.ChecksumBase class
        method), 7
selftest() (crccheck.crc.Crc method), 11
```
# V

value() (*crccheck.base.CrccheckBase method*), [5](#page-8-4)